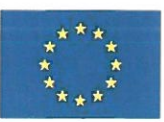

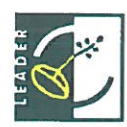

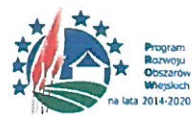

### Uchwała nr VI/1/18

#### z dnia 10 sierpnia 2018 r.

### Rady Organizacyjnej Stowarzyszenia LGD "Dolina Noteci" w sprawie wyboru operacji do finansowania

Na podstawie rozporządzenia Ministra Rolnictwa i Rozwoju Wsi z dnia 24 września 2015 r. w sprawie szczegółowych warunków i trybu przyznawania pomocy finansowej w ramach poddziałania "Wsparcie na wdrażanie operacji w ramach strategii rozwoju lokalnego kierowanego przez społeczność" objętego Programem Rozwoju Obszarów Wiejskich na lata 2014-2020 (Dz. U. poz. 1570 z późn. zm.) oraz na podstawie § 20 Statutu Stowarzyszenia i Regulaminu Organizacyjnego Rady stwierdza się co następuje:

 $§<sub>1</sub>$ 

veracja pod tytułem: Podjęcie działalności gospodarczej w zakresie ekologicznych, wykorzystujących innowavjne technologie, usług sprzątania parą.

oznaczona na wniosku numerem nadanym przez LGD: 16/PP/18

zgłoszona przez wnioskodawcę: Natalia Michalska

zamieszkałego w/z siedzibą: 64-840 Budzyń, Wyszyny 40 C

z nr identyfikacyjny wnioskodawcy: 074345276

złożona celem uzyskania pomocy finansowej w wysokości: 50 tysięcy złotych

w ramach działania: Podejmowanie działalności gospodarczej

została poddana ocenie zgodności z LSR i spełnienia lokalnych kryteriów wyboru.

- 1. Operacje uznaje się za zgodną z LSR/niezgodną z LSR.
- 2. W wyniku oceny według lokalnych kryteriów wyboru operacja uzyskała 78 punktów/nie uzyskała minimalnej liczby punktów.
- 3. Operacja została/nie została wybrana do pomocy finansowej.
- 4. Ustalono kwotę wsparcia w wysokości 50 tysięcy złotych (intensywność pomocy 100 %) /nie ustalono kwoty wsparcia. Ustalona kwota wynika z zatwierdzonej Lokalnej Strategii Rozwoju, analizy SWOT i konsultacji społecznych

 $§ 2$ 

Uchyla się Uchwały nr: III/15/18 z dnia 19.05.2018 r. V/1/18 z dnia 12.06, 2018 r.

 $§$ 3

Uchwała wchodzi w życie z dniem podjęcia.

 $\mathscr{L}$ l

Przewodniczący Rady Eugeniusz Kucner

Stowarzyszenie "Dolina Noteci<sup>'</sup> ul. Sienkiewicza 2 64-800 Chodzież

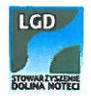

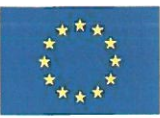

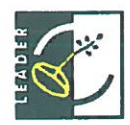

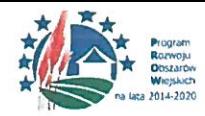

Załączniki:

- uzasadnienie do uchwały

### - Karta merytoryczna oceny operacji według lokalnych kryteriów

\*cyfry rzymskie oznaczające numer kolejny posiedzenia, łamane przez numer kolejny uchwały zapisany cyframi arabskimi, łamane przez dwie ostatnie cyfry roku (np.: VI/13/16)

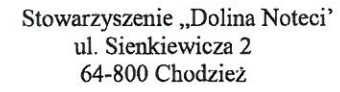

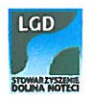

### Uzasadnienie dla uchwały nr VI/1/18

 $\bar{I}$ 

#### z dnia 10 sierpnia 2018 r.

## Rady Organizacyjnej Stowarzyszenia LGD "Dolina Noteci" w sprawie wyboru operacji do finansowania

Na podstawie rozporządzenia Ministra Rolnictwa i Rozwoju Wsi z dnia 24 września 2015 r. w sprawie szczegółowych warunków i trybu przyznawania pomocy finansowej w ramach poddziałania "Wsparcie na wdrażanie operacji w ramach strategii rozwoju lokalnego kierowanego przez społeczność" objetego Programem Rozwoju Obszarów Wiejskich na lata 2014-2020 (Dz. U. poz. 1570 z późn. zm.) oraz na podstawie § 20 Statutu Stowarzyszenia i Regulaminu Organizacyjnego Rady stwierdza się co nastepuje:

### $§ 1$

Operacja pod tytułem: Podjęcie działalności gospodarczej w zakresie ekologicznych, wykorzystujących innowacyjne technologie, usług sprzatania para.

1 kryterium: Wnioskodawca uzyskał 0 pkt, ponieważ oświadczył w formularzu oceny własnej, że nie jest członkiem i nie ma opłaconej składki członkowskiej. Informacja ta jest zgodna z aktualna lista członków i listą opłaconych składek.

2 kryterium: Wnioskodawca uzyskał 2 pkt, ponieważ oświadczył we wniosku, że będzie wykorzystywał logotyp LGD "Dolina Noteci" na materiałach informacyjnych.

3 kryterium: Wnioskodawca uzyskał 0 pkt, ponieważ oświadczył w biznesplanie, że planuje utworzyć tylko jedno stanowisko pracy.

4 kryterium: Wnioskodawca uzyskał 6 pkt, ponieważ oświadczył we formularzu oceny własnej, że zaplanował działania informacyjne o dofinansowaniu ze środków z PROW 2014-2020 zgodnie z Księga Wizualizacji w formie tablicy, ulotek i na stronie internetowej.

5 kryterium: Wnioskodawca uzyskał 0 pkt, ponieważ oświadczył w formularzu oceny własnej, że jego działalność nie będzie oparta na produktach rolnych.

6 kryterium: Wnioskodawca uzyskał 8 pkt, ponieważ oświadczył we wniosku i formularzu oceny własnej, że realizacja operacji nie przekroczy 4 miesięcy, tj. od 01.10.2018 r do 31.01.2019 r..

7 kryterium: Wnioskodawca uzyskał 8 pkt, ponieważ oświadczył we wniosku, biznesplanie i formularzu oceny własnej, że należy do grupy osób defaworyzowanych - kobieta.

8 kryterium: Wnioskodawca uzyskał 10 pkt, ponieważ oświadczył we wniosku, biznesplanie i formularzu oceny własnej, że osoba zatrudniona będzie należała do grupy osób defaworyzowanych.

9 kryterium: Wnioskodawca uzyskał 3 pkt, ponieważ oświadczył we wniosku, biznesplanie i formularzu oceny własnej, że będzie przyczyniał się do ochrony środowiska poprzez stosowanie urządzeń parowych bez użycia środków chemicznych.

10 kryterium: Wnioskodawca uzyskał 4 pkt, ponieważ oświadczył we wniosku i formularzu oceny własnej, że brał udział w doradztwie indywidualnym i szkoleniu. Informacja ta jest zgodna z lista szkoleń i doradztwa indywidualnego.

11 kryterium: Wnioskodawca uzyskał 0 pkt, ponieważ oświadczył w wniosku, biznesplanie i formularzu oceny własnej, że operacja będzie w innym zakresie niż usługi turystyczne.

12 kryterium: Wnioskodawca uzyskał 10 pkt, ponieważ oświadczył we wniosku, formularzu oceny własnej, że jest zameldowany na obszarze LSR dłużej niż 12 miesięcy. Został przedłożony dowód osobisty z adresem zameldowania wydany 24.09.2009 r. przez Wójta Gminy Budzyń.

13 kryterium: Wnioskodawca uzyskał 10 pkt, ponieważ oświadczył we wniosku, biznesplanie i formularzu oceny własnej, że jego działalność jest innowacyjna na terenie działania LSR.

14 kryterium: Wnioskodawca uzyskał 2 pkt, ponieważ oświadczył we wniosku i formularzu oceny własnej, że będzie podnosił swoje kwalifikacje w zakresie realizowanej operacji. Wnioskodawca odbędzie kurs podnoszący kwalifikacje w zakresie obsługi wielofunkcyjnego urządzenia sprzątającego Hyla Est oraz zestawu piorącego Nimbus.

15 kryterium: Wnioskodawca uzyskał 5 pkt, ponieważ wyczerpująco uzasadnił realizację projektu we wniosku, biznesplanie i formularzu oceny własnej.

16 kryterium: Wnioskodawca uzyskał 5 pkt, ponieważ budżet został sporzadzony w rzetelny i przejrzysty sposób, koszty i czas realizacji projektu są oszacowane na realnym poziomie.

17 kryterium: Wnioskodawca uzyskał 5 pkt, ponieważ w trakcie składania wniosku Wnioskodawca przyniósł kompletny wniosek z wszystkimi załącznikami.

 $§ 2$ 

Wnioskodawca: Natalia Michalska

Oznaczona na wniosku numerem nadanym przez LGD: 16/PP/18

Zamieszkałego w/ z siedzibą: 64-840 Budzyń, Wyszyny 40C

Z nr identyfikacyjny wnioskodawcy: 074345276

Złożona celem uzyskania pomocy finansowej w wysokości: 50 tysięcy złotych

W ramach działania: Podejmowanie działalności gospodarczej

Zdobył: 78 pkt

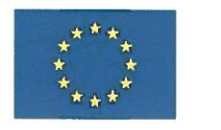

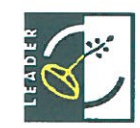

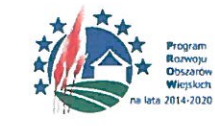

# **KARTA MERYTORYCZNA**

# OCENY OPERACJI WEDŁUG LOKALNYCH KRYTERIÓW

Działanie – Podejmowanie działalności gospodarczej

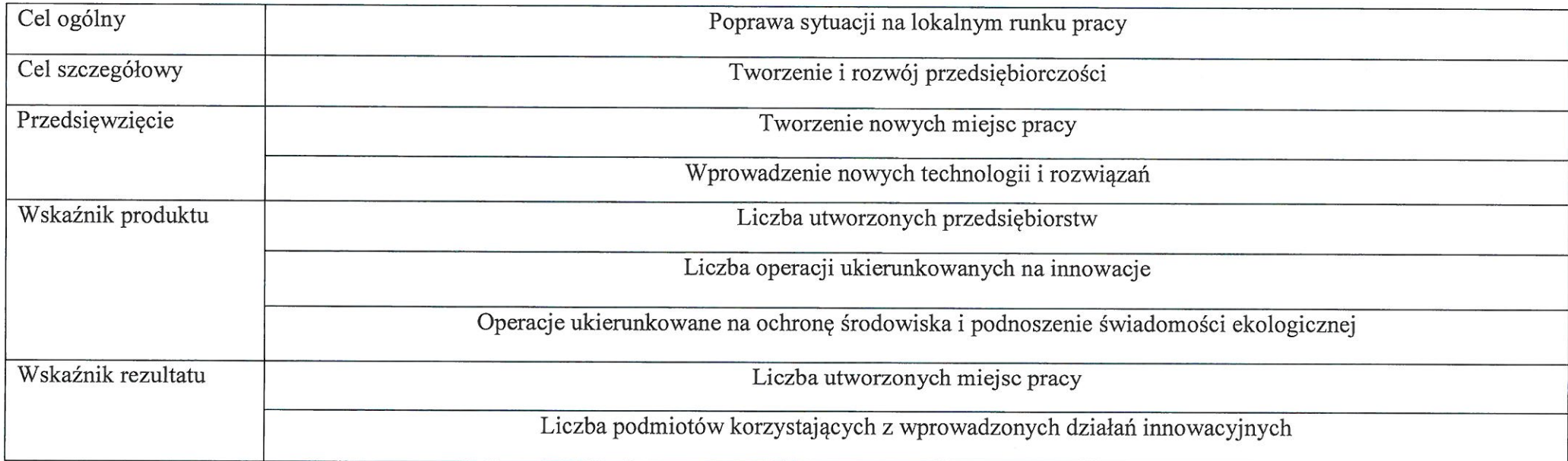

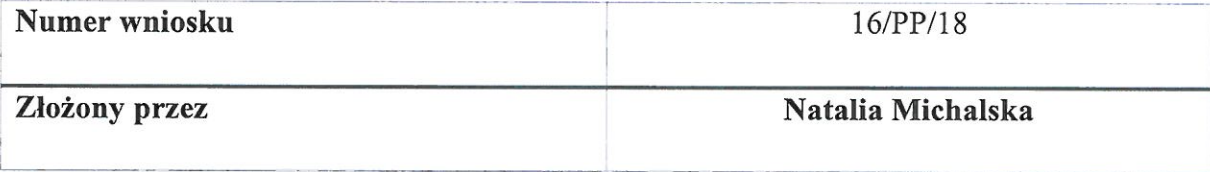

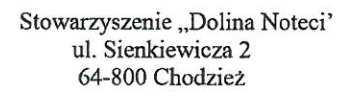

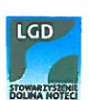

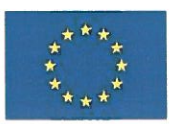

 $\sim$ 

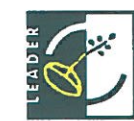

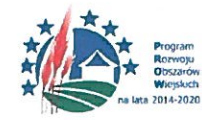

"Europejski Fundusz Rolny na rzecz Rozwoju Obszarów Wiejskich: Europa inwestująca w obszary wiejskie"

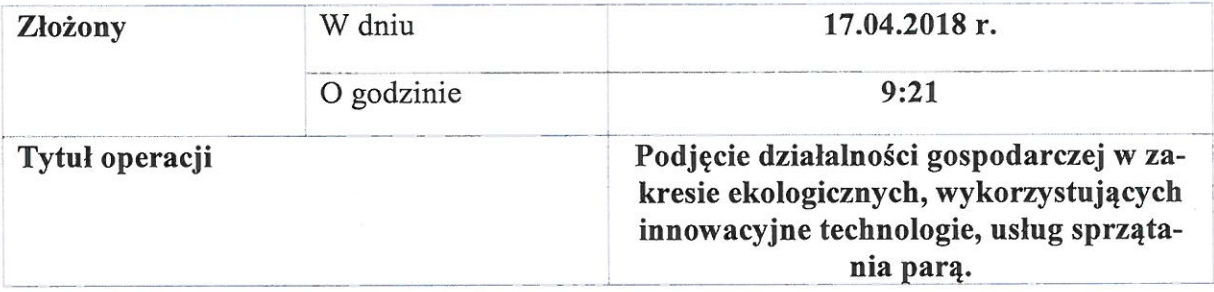

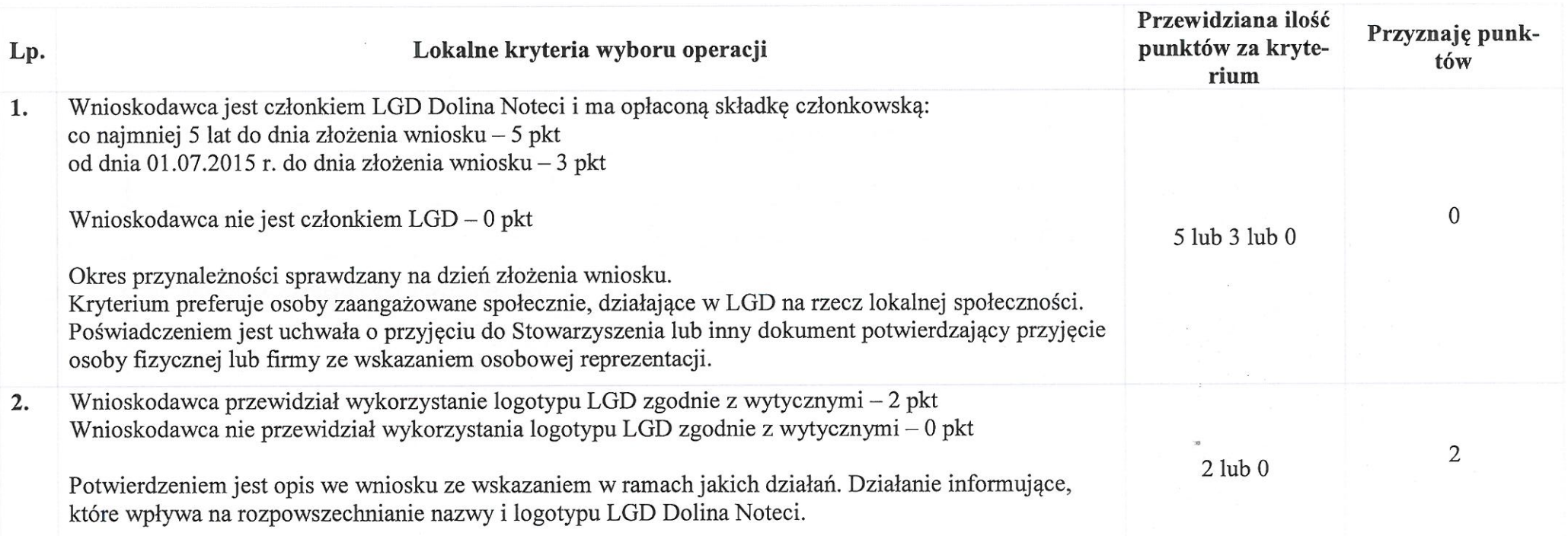

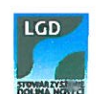

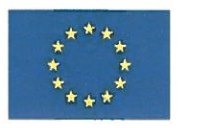

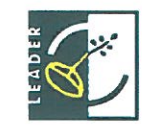

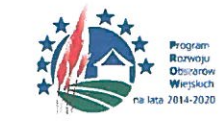

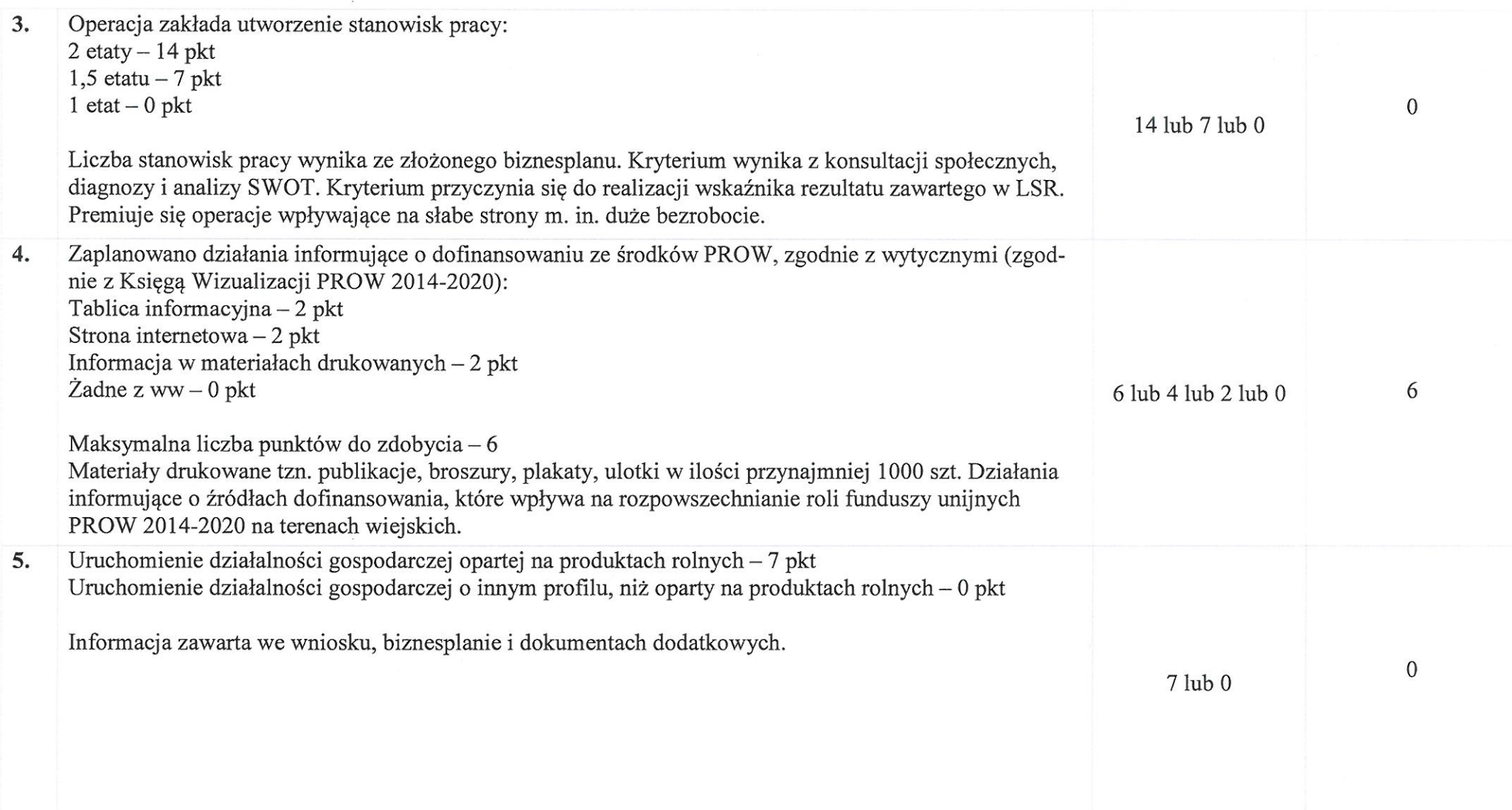

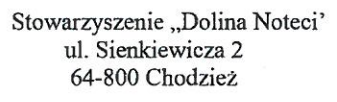

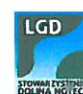

 $\bar{a}$ 

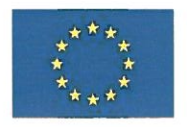

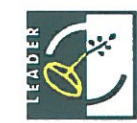

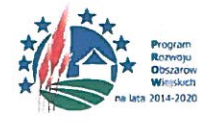

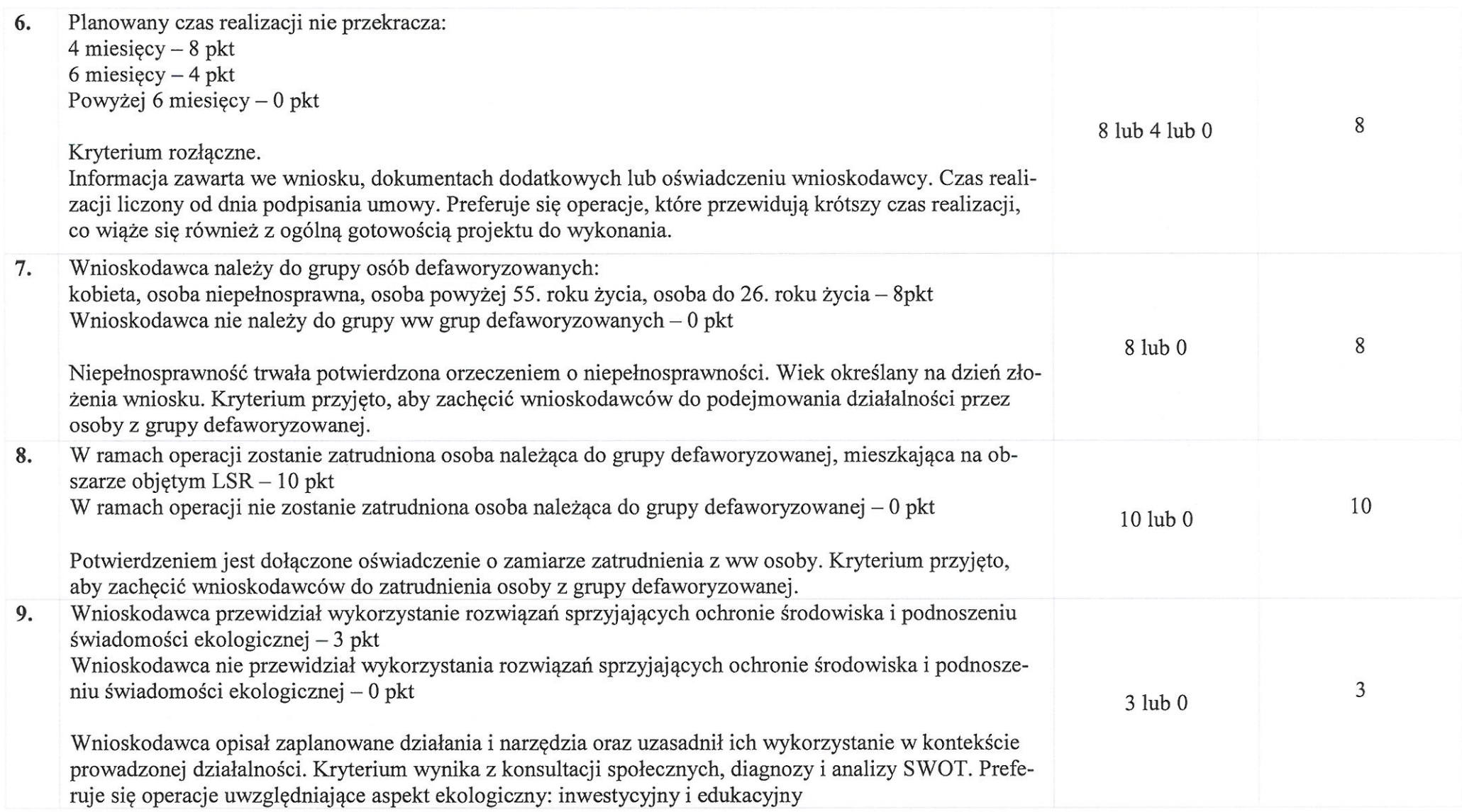

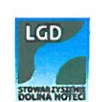

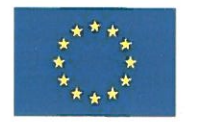

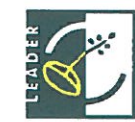

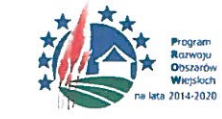

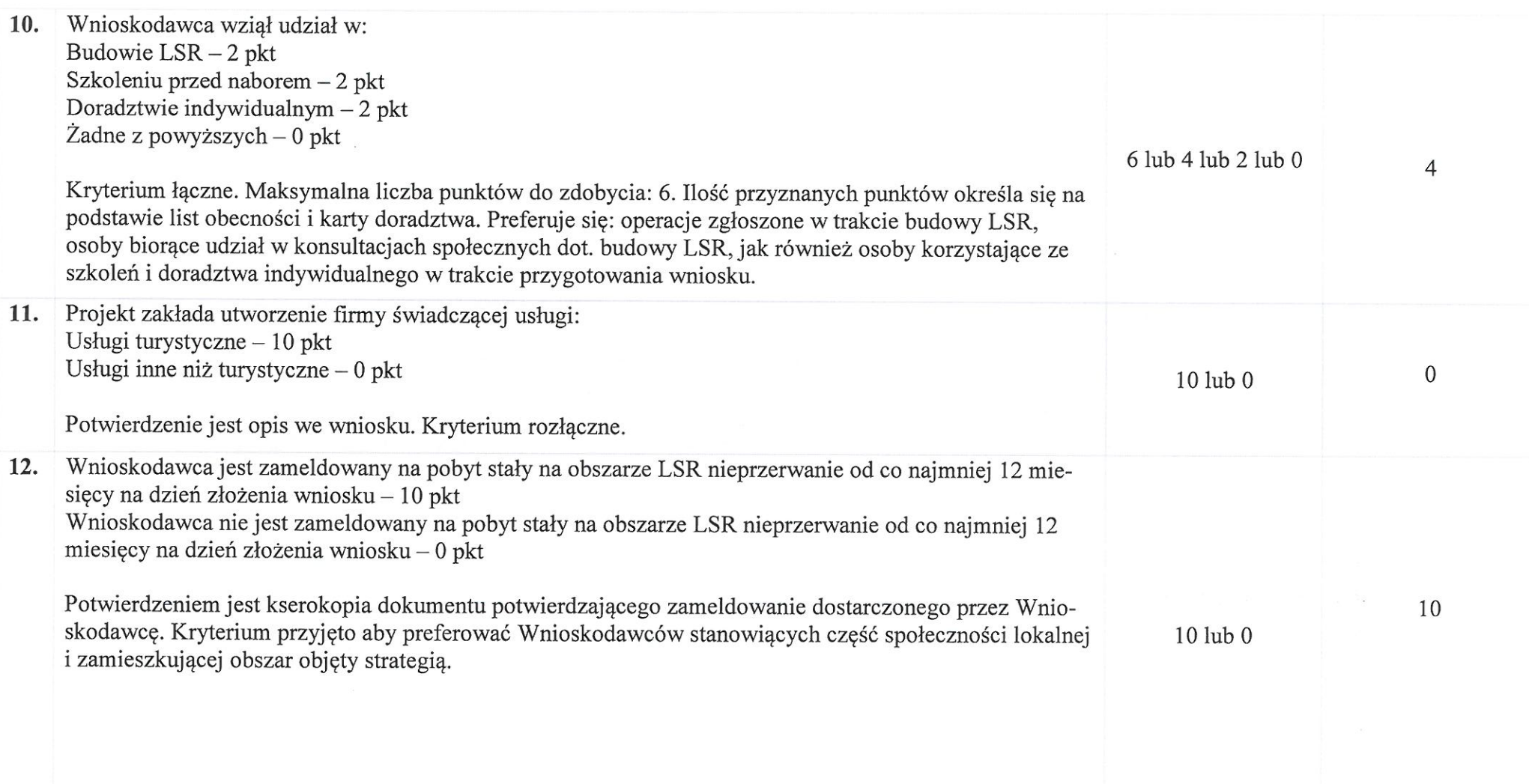

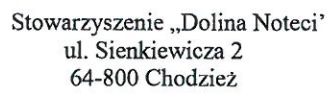

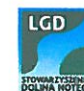

 $\sim$ 

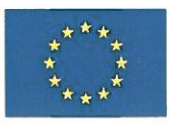

 $\sim$ 

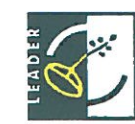

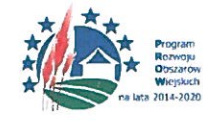

"Europejski Fundusz Rolny na rzecz Rozwoju Obszarów Wiejskich: Europa inwestująca w obszary wiejskie"

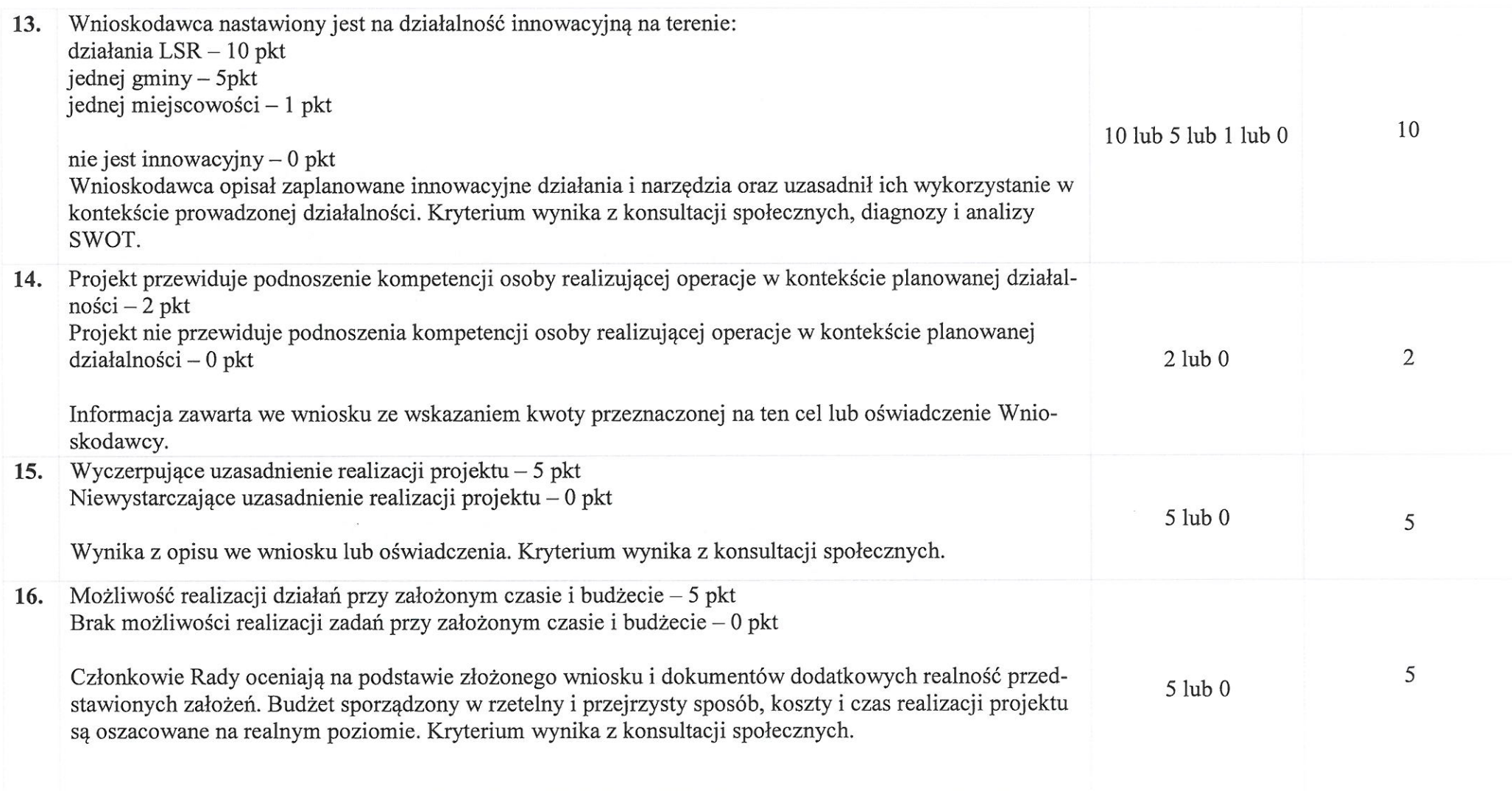

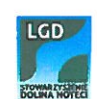

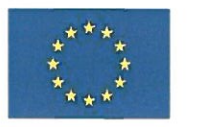

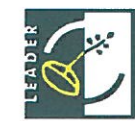

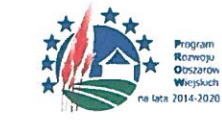

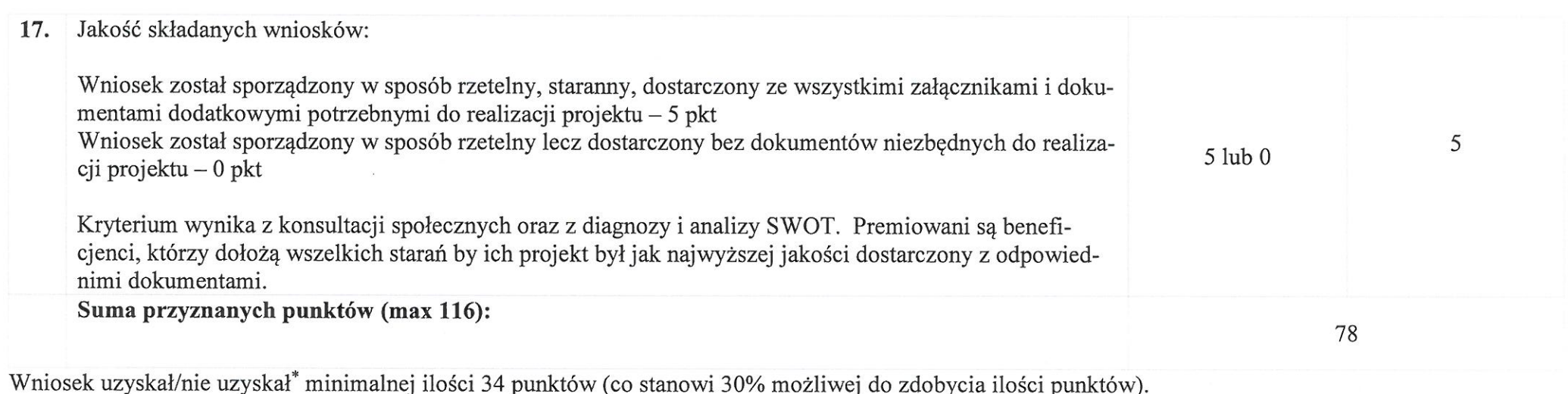

Kryteria strategiczne (premiujące), brane pod uwagę w przypadku równej ilości punktów: nr 3, nr 9, nr 11, nr 13.

Ustalono kwotę wsparcia w wysokości: 50.000 zł, słownie: pięćdziesiąt tysięcy złotych 0/100

Przewodniczący Rady – Eugeniusz Kucner

Chodzież, 10.08.2018 r.

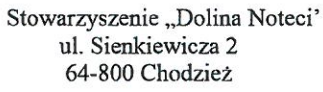

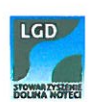

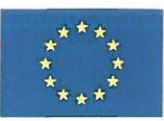

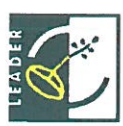

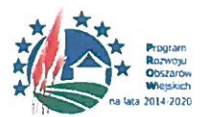

### Uchwała nr VI/2//18

### z dnia 10 sierpnia 2018 r.

### Rady Organizacyjnej Stowarzyszenia LGD "Dolina Noteci" w sprawie wyboru operacji do finansowania

Na podstawie rozporządzenia Ministra Rolnictwa i Rozwoju Wsi z dnia 24 września 2015 r. w sprawie szczegółowych warunków i trybu przyznawania pomocy finansowej w ramach poddziałania "Wsparcie na wdrażanie operacji w ramach strategii rozwoju lokalnego kierowanego przez społeczność" objętego Programem Rozwoju Obszarów Wiejskich na lata 2014–2020 (Dz. U. poz. 1570 z późn. zm.) oraz na podstawie § 20 Statutu Stowarzyszenia i Regulaminu Organizacyjnego Rady stwierdza się co następuje:

 $§ 1$ 

peracja pod tytułem: Równowaga ekologiczna – innowacja produktowa obejmująca kompleksowe utrzymanie terenów zielonych na terenie LGD.

oznaczona na wniosku numerem nadanym przez LGD: 18/PP/18

zgłoszona przez wnioskodawcę: Joanna Brychczyńska

zamieszkałego w/ z siedzibą: 64-840 Budzyń, Kąkolewice 23A

z nr identyfikacyjny wnioskodawcy: 074275633

złożona celem uzyskania pomocy finansowej w wysokości: 50 tysiecy złotych

w ramach działania: Podejmowanie działalności gospodarczej

została poddana ocenie zgodności z LSR i spełnienia lokalnych kryteriów wyboru.

- 1. Operacje uznaje się za zgodną z LSR/niezgodną z LSR.
- 2. W wyniku oceny według lokalnych kryteriów wyboru operacja uzyskała 78 punkty/nie uzyskała minimalnej liezby punktów.
- 3. Operacja została/nie została wybrana do pomocy finansowej.
- 4. Ustalono kwotę wsparcia w wysokości 50 tysięcy złotych (intensywność pomocy 100 %) /nie ustalono kwoty wsparcia. Ustalona kwota wynika z zatwierdzonej Lokalnej Strategii Rozwoju, analizy SWOT i konsultacji społecznych

 $§ 2$ Uchyla się Uchwały nr: III/17/18 z dnia 19.05.2018 r. V/3/18 z dnia 12.06. 2018 r.

 $§$ 3

Uchwała wchodzi w życie z dniem podjecia.

Przewodniczący Rady Eugeniusz Kucner

Stowarzyszenie "Dolina Noteci ul. Sienkiewicza 2 64-800 Chodzież

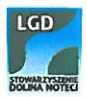

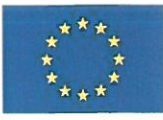

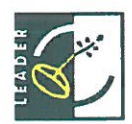

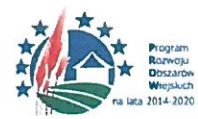

# Załączniki

- Uzasadnienie do uchwały

# - Karta merytoryczna oceny operacji według lokalnych kryteriów

\*cyfry rzymskie oznaczające numer kolejny posiedzenia, łamane przez numer kolejny uchwały zapisany cyframi arabskimi, łamane przez dwie ostatnie cyfry roku (np.: VI/13/16)

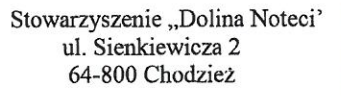

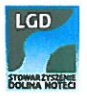

 $\overline{\mathcal{L}}$ 

### Uzasadnienie dla uchwały nr VI/2/18

#### z dnia 10 sierpnia 2018 r.

### Rady Organizacyjnej Stowarzyszenia LGD "Dolina Noteci" w sprawie wyboru operacji do finansowania

Na podstawie rozporzadzenia Ministra Rolnictwa i Rozwoju Wsi z dnia 24 września 2015 r. w sprawie szczegółowych warunków i trybu przyznawania pomocy finansowej w ramach poddziałania "Wsparcie na wdrażanie operacji w ramach strategii rozwoju lokalnego kierowanego przez społeczność" objętego Programem Rozwoju Obszarów Wiejskich na lata 2014-2020 (Dz. U. poz. 1570 z późn. zm.) oraz na podstawie § 20 Statutu Stowarzyszenia i Regulaminu Organizacyjnego Rady stwierdza się co następuje:

#### $81$

Operacia pod tytułem: Równowaga ekologiczna – innowacja produktowa obejmujaca kompleksowe utrzymanie terenów zielonych na terenie LGD.

1 kryterium: Wnioskodawca uzyskał 0 pkt, ponieważ oświadczył w formularzu oceny własnej, że nie jest członkiem i nie ma opłaconej składki członkowskiej. Informacja ta jest zgodna z aktualną listą członków i listą opłaconych składek.

2 kryterium: Wnioskodawca uzyskał 2 pkt, ponieważ oświadczył we wniosku, że będzie wykorzystywał logotyp LGD "Dolina Noteci" na materiałach informacyjnych.

3 kryterium: Wnioskodawca uzyskał 0 pkt, ponieważ oświadczył w biznesplanie, że planuje utworzyć tylko jedno stanowisko pracy.

4 kryterium: Wnioskodawca uzyskał 6 pkt, ponieważ oświadczył w formularzu oceny własnej, że zaplanował działania informacyjne o dofinansowaniu ze środków z PROW 2014-2020 zgodnie z Ksiega Wizualizacji w formie tablicy, ulotek i na stronie internetowej.

5 kryterium: Wnioskodawca uzyskał 0 pkt, ponieważ oświadczył w formularzu oceny własnej, że jego działalność nie będzie oparta na produktach rolnych.

6 kryterium: Wnioskodawca uzyskał 8 pkt, ponieważ oświadczył we wniosku i formularzu oceny własnej, że realizacja operacji nie przekroczy 4 miesięcy tj. od 01.10.2018 do 31.01.2019 r.

7 kryterium: Wnioskodawca uzyskał 8 pkt, ponieważ oświadczył we wniosku, biznesplanie i formularzu oceny własnej, że należy do grupy osób defaworyzowanych.

8 kryterium: Wnioskodawca uzyskał 10 pkt, ponieważ oświadczył we wniosku, biznesplanie i formularzu oceny własnej, że osoba zatrudniona będzie należała do grupy osób defaworyzowanych.

9 kryterium: Wnioskodawca uzyskał 3 pkt, ponieważ oświadczył we wniosku, biznesplanie i formularzu oceny własnej, że będzie przyczyniał się do ochrony środowiska poprzez zakup urządzeń spełniających normy bezpieczeństwa oraz przyjazne środowisku oraz przez wykorzystywanie skoszonej trawy i obciętych gałęzi jako biomasa, a także poprzez wykorzystywanie odpadów naturalnych do nawożenia gleby.

10 kryterium: Wnioskodawca uzyskał 4 pkt, ponieważ oświadczył we wniosku i formularzu oceny własnej, że brał udział w doradztwie indywidualnym i szkoleniu. Informacja ta jest zgodna z listą szkoleń i doradztwa indywidualnego.

11 kryterium: Wnioskodawca uzyskał 0 pkt, ponieważ oświadczył w wniosku, biznesplanie i formularzu oceny własnej, że operacja będzie w innym zakresie niż usługi turystyczne.

12 kryterium: Wnioskodawca uzyskał 10 pkt, ponieważ oświadczył we wniosku, formularzu oceny własnej, że jest zameldowany na obszarze LSR dłużej niż 12 miesięcy. Zostało złożone zaświadczenie o meldunku wydane przez Wójta Gminy Budzyń.

13 kryterium: Wnioskodawca uzyskał 10 pkt, ponieważ oświadczył we wniosku, biznesplanie i formularzu oceny własnej, że jego działalność jest innowacyjna na terenie działania LSR

14 kryterium: Wnioskodawca uzyskał 2 pkt, ponieważ oświadczył we wniosku i formularzu oceny własnej, że będzie podnosił swoje kwalifikacje w zakresie realizowanej operacji poprzez udział w kursie podnoszącym kwalifikacje w zakresie obsługi zamiatarki.

15 kryterium: Wnioskodawca uzyskał 5 pkt, ponieważ wyczerpująco uzasadnił realizację projektu we wniosku, biznesplanie i formularzu oceny własnej.

sporządzony 16 kryterium: Wnioskodawca uzyskał 5 pkt, ponieważ budżet został w rzetelny i przejrzysty sposób, koszty i czas realizacji projektu są oszacowane na realnym poziomie.

17 kryterium: Wnioskodawca uzyskał 5 pkt, ponieważ w trakcie składania wniosku Wnioskodawca przyniósł kompletny wniosek ze wszystkimi załącznikami.

 $§ 2$ 

Wnioskodawca: Joanna Brychczyńska

Oznaczona na wniosku numerem nadanym przez LGD: 18/PP/18

Zamieszkałego w/ z siedzibą: 64-840 Budzyń, Kąkolewice 23A

Z nr identyfikacyjny wnioskodawcy: 074275633

Złożona celem uzyskania pomocy finansowej w wysokości: 50 tysięcy złotych

W ramach działania: Podejmowanie działalności gospodarczej

Zdobył: 78 pkt

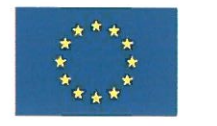

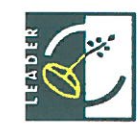

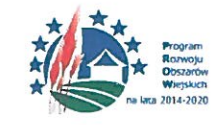

# **KARTA MERYTORYCZNA**

# OCENY OPERACJI WEDŁUG LOKALNYCH KRYTERIÓW

# Działanie – Podejmowanie działalności gospodarczej

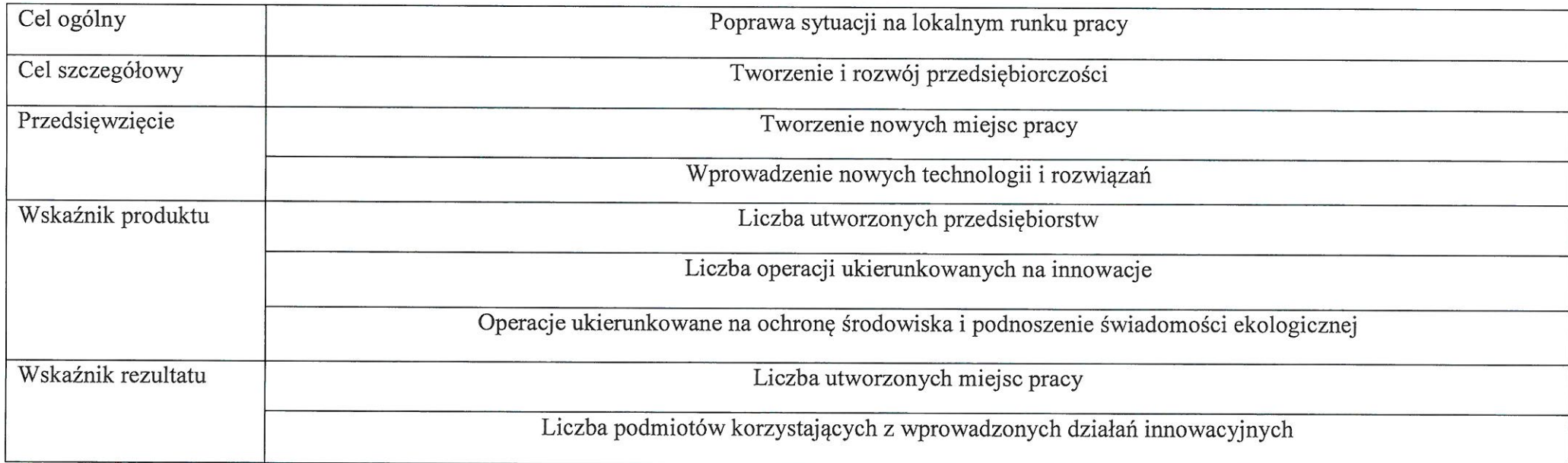

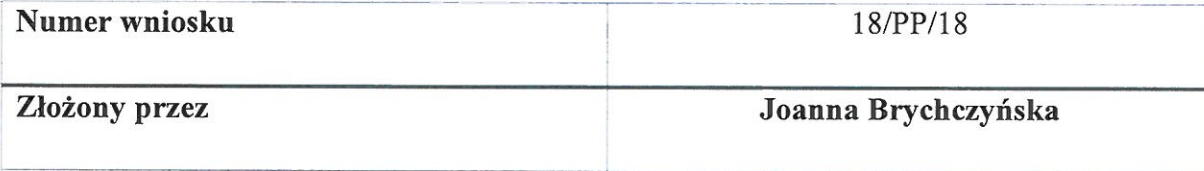

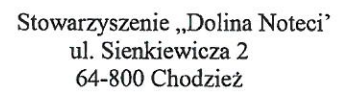

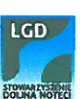

 $\mathbf{r}_\gamma$ 

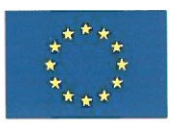

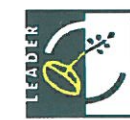

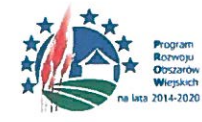

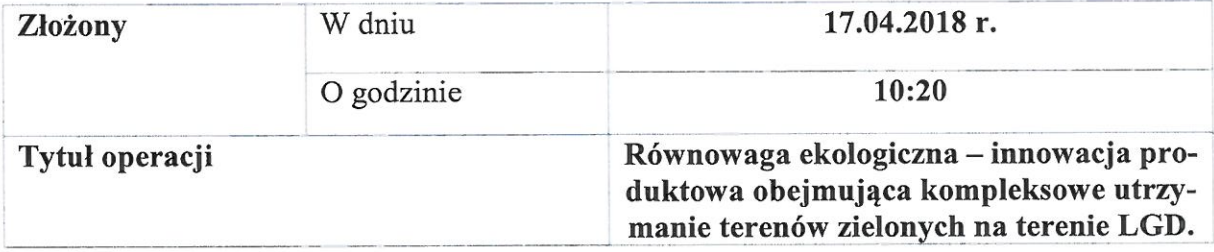

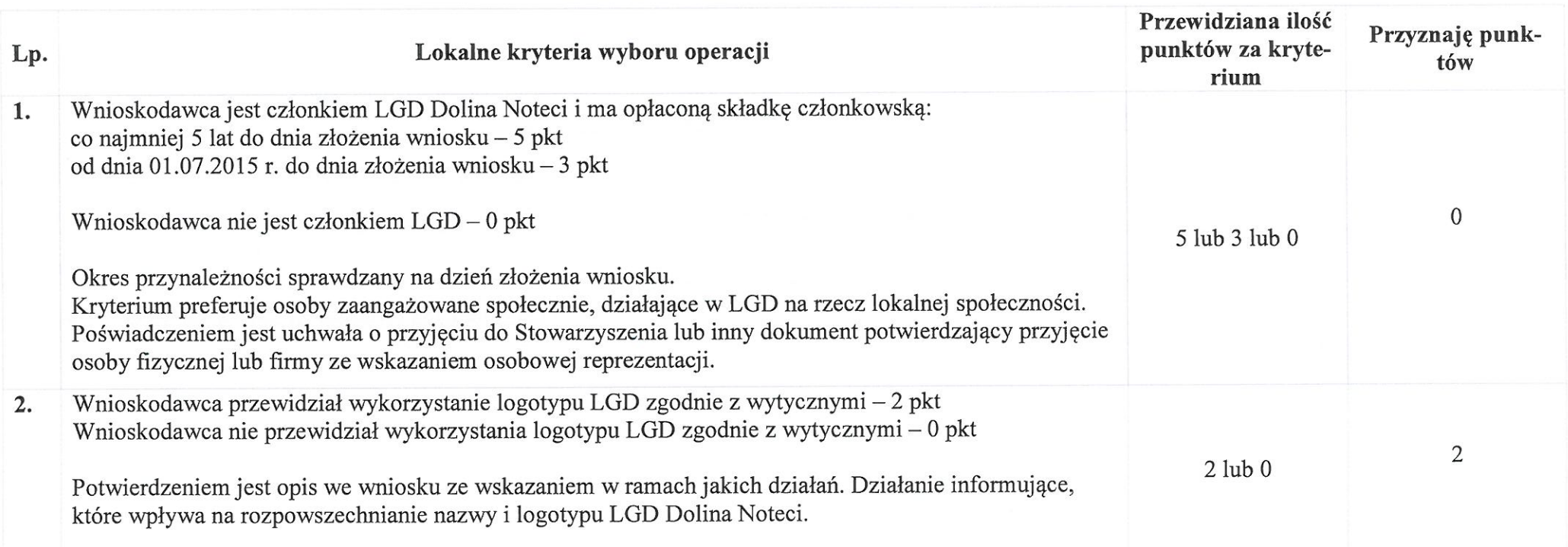

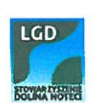

Þ

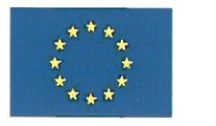

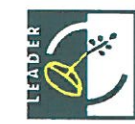

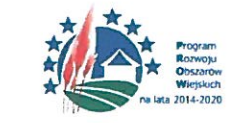

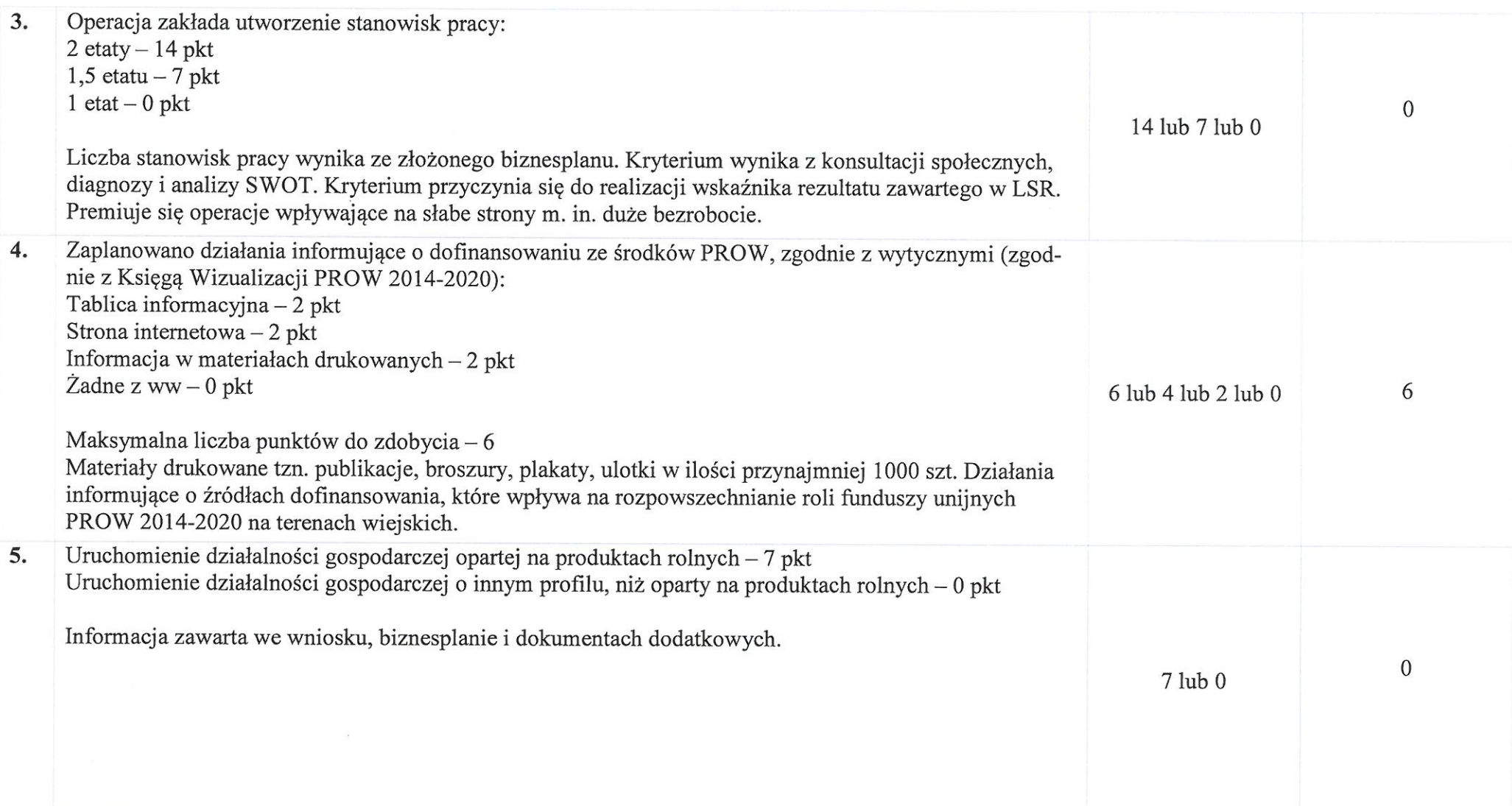

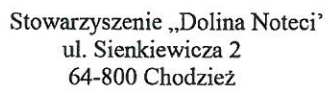

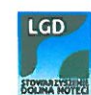

 $\frac{1}{2} \frac{1}{2} \frac{d\phi}{d\phi} = \frac{1}{2}$ 

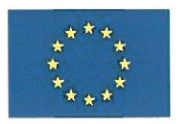

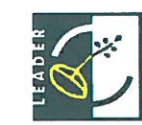

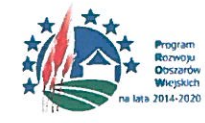

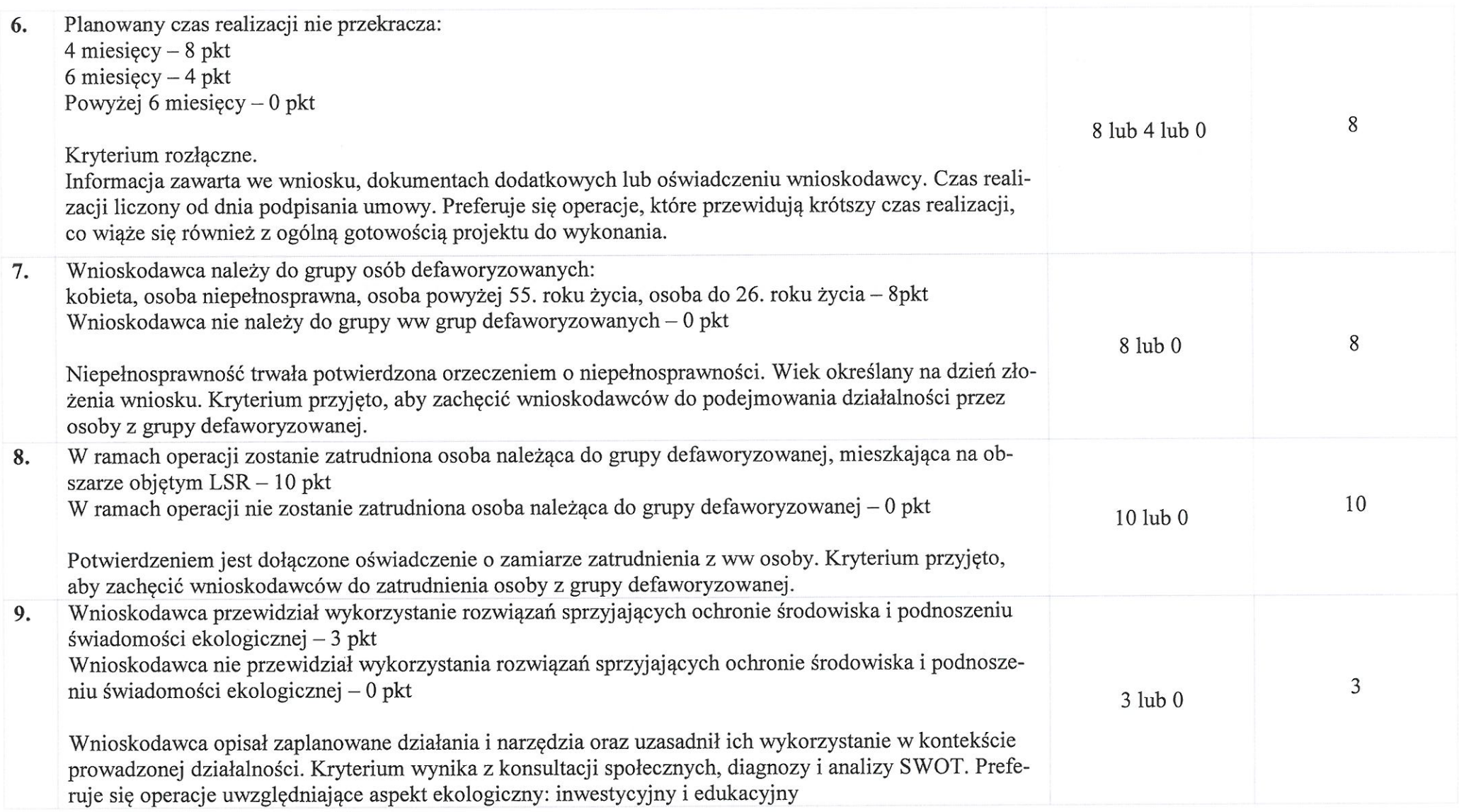

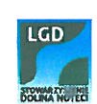

 $\overline{\phantom{a}}$ 

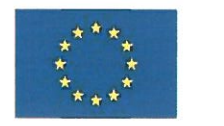

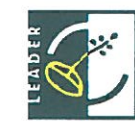

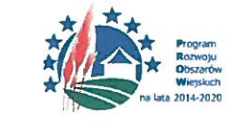

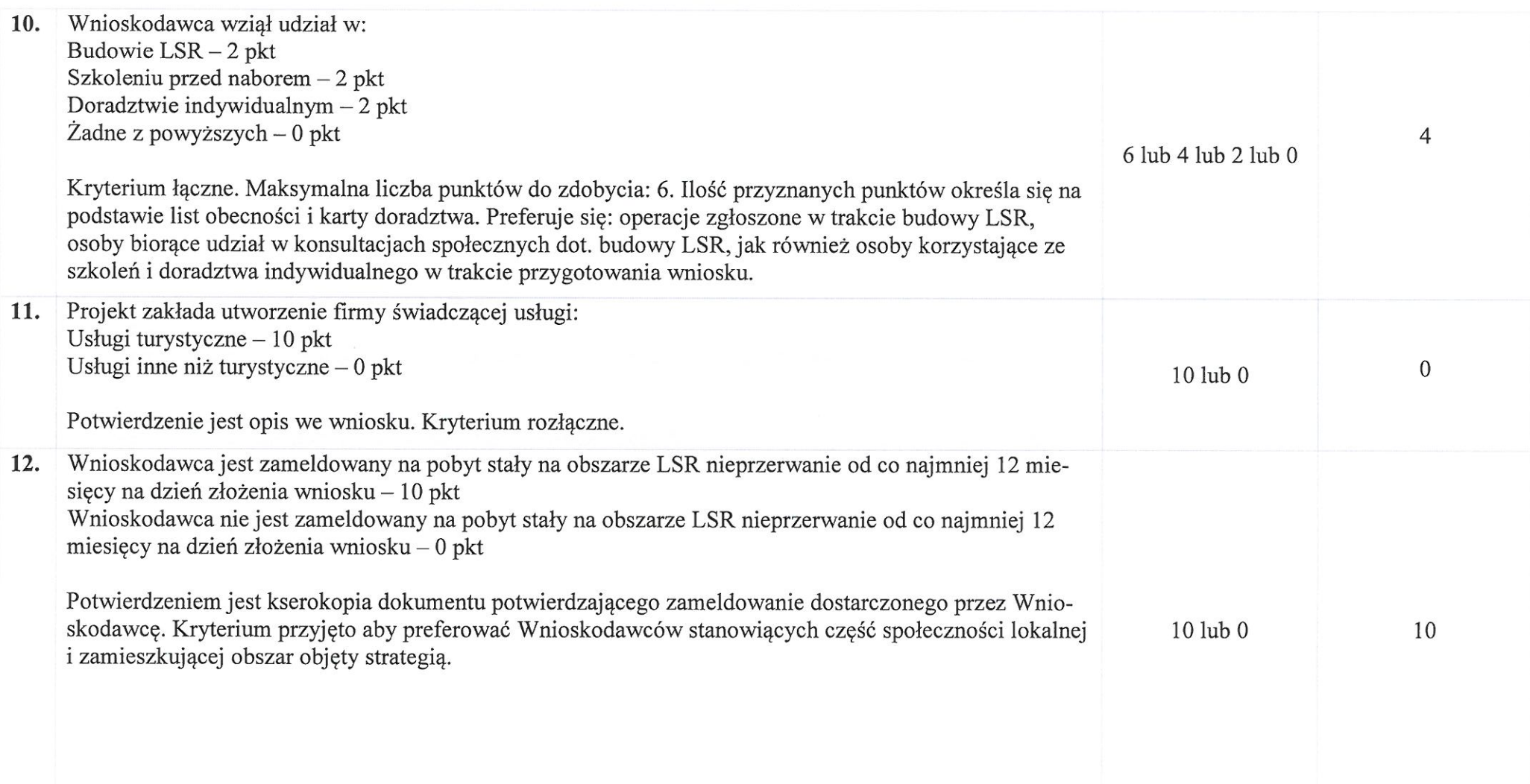

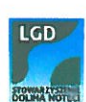

 $\omega_{\rm c}$ 

 $\sim$ 

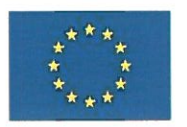

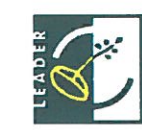

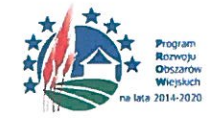

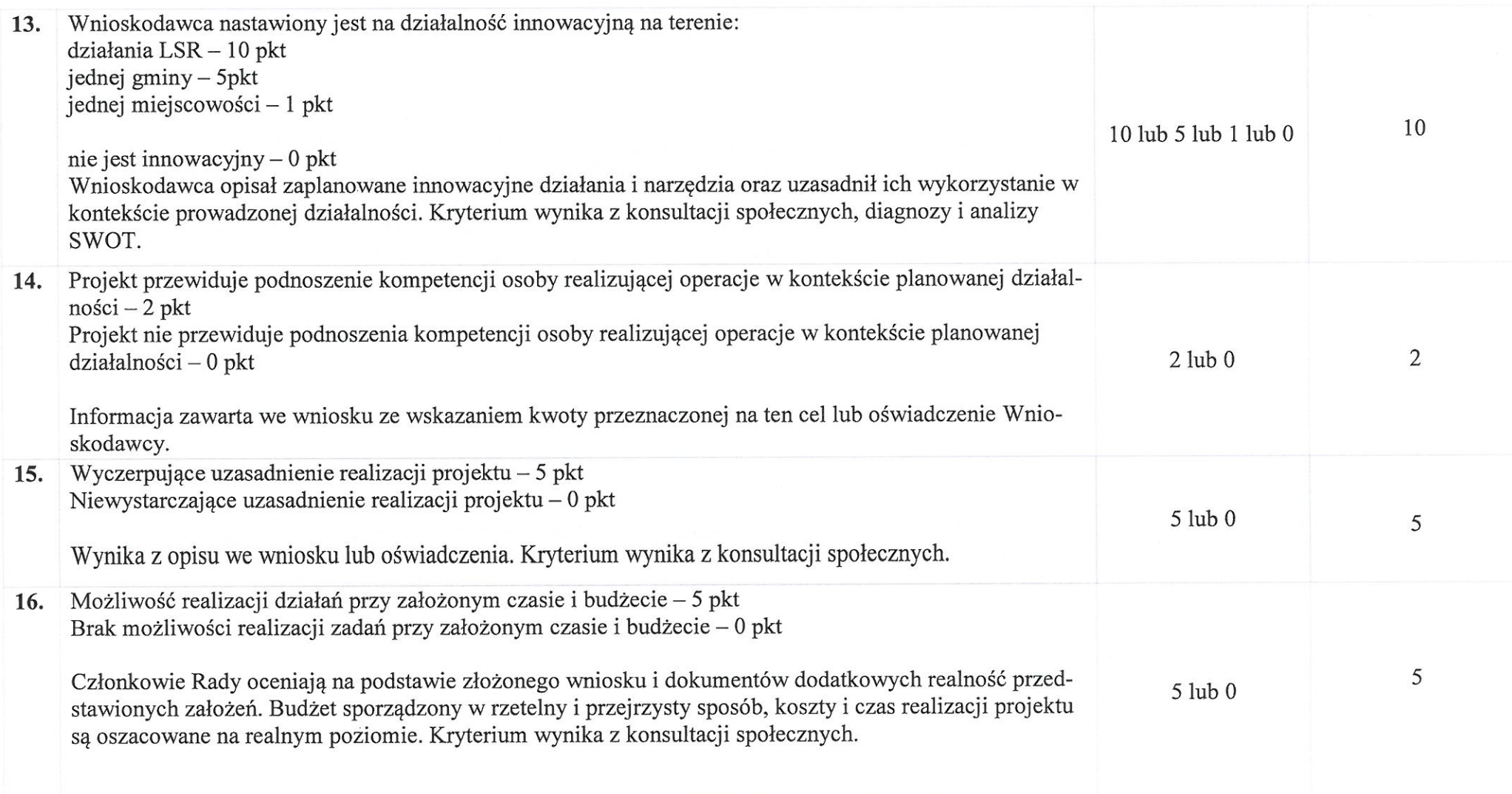

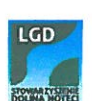

 $\sim$ 

 $\overline{\phantom{a}}$  .  $\sim$ 

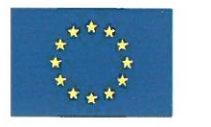

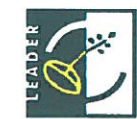

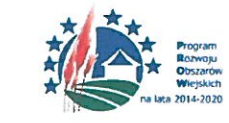

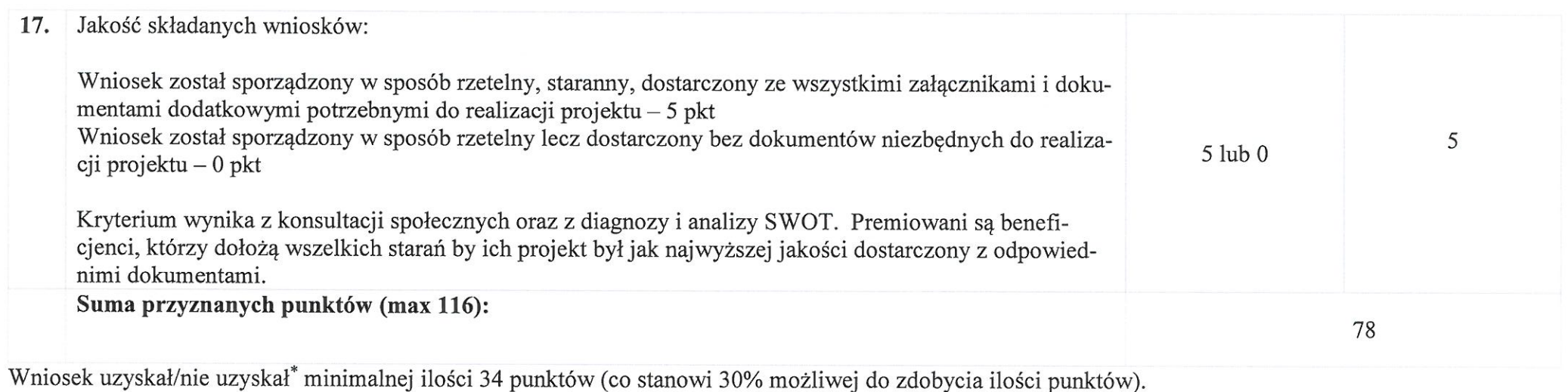

Kryteria strategiczne (premiujące), brane pod uwagę w przypadku równej ilości punktów: nr 3, nr 9, nr 11, nr 13.

Ustalono kwotę wsparcia w wysokości: 50.000 zł, słownie: pięćdziesiąt tysięcy złotych 0/100

Przewodniczący Rady – Eugeniusz Kucner

Chodzież, 10.08.2018r.

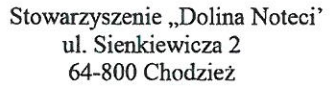

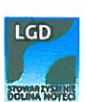

\* niepotrzebne skreślić

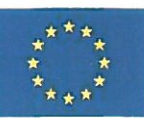

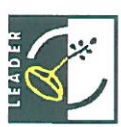

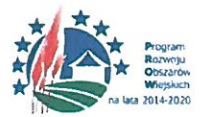

### Uchwała nr VI/3/18

### z dnia 10 sierpnia 2018 r.

### Rady Organizacyjnej Stowarzyszenia LGD "Dolina Noteci" w sprawie wyboru operacji do finansowania

Na podstawie rozporządzenia Ministra Rolnictwa i Rozwoju Wsi z dnia 24 września 2015 r. w sprawie szczegółowych warunków i trybu przyznawania pomocy finansowej w ramach poddziałania "Wsparcie na wdrażanie operacji w ramach strategii rozwoju lokalnego kierowanego przez społeczność" objętego Programem Rozwoju Obszarów Wiejskich na lata 2014-2020 (Dz. U. poz. 1570 z późn. zm.) oraz na podstawie § 20 Statutu Stowarzyszenia i Regulaminu Organizacyjnego Rady stwierdza się co następuje:

 $§ 1$ 

Operacja pod tytułem: Założenie działalności KULNATURA – animacja, eventy, edukacja, monitoring i ochrona przyrody..

oznaczona na wniosku numerem nadanym przez LGD: 19/PP/18

zgłoszona przez wnioskodawcę: Monika Bykowska

zamieszkałego w/z siedziba: 64-820 Szamocin, Marcinkowskiego 20

z nr identyfikacyjny wnioskodawcy: 074214051

złożona celem uzyskania pomocy finansowej w wysokości: 50 tysięcy złotych

w ramach działania: Podejmowanie działalności gospodarczej

została poddana ocenie zgodności z LSR i spełnienia lokalnych kryteriów wyboru.

- 1. Operacje uznaje się za zgodną z LSR/niezgodną z LSR.
- 2. W wyniku oceny według lokalnych kryteriów wyboru operacja uzyskała 88 punktów/nie uzyskała minimalnej liczby punktów.
- 3. Operacja została/nie została wybrana do pomocy finansowej.
- 4. Ustalono kwotę wsparcia w wysokości 50 tysięcy złotych (intensywność pomocy 100 %) /nie ustalono kwoty wsparcia. Ustalona kwota wynika z zatwierdzonej Lokalnej Strategii Rozwoju, analizy SWOT i konsultacji społecznych

 $§ 2$ 

Uchyla się Uchwały nr:

III/18/18 z dnia 19.05.2018 r.

V/2/18 z dnia 12.06. 2018 r.

 $§ 2$ 

Uchwała wchodzi w życie z dniem podjęcia.

Przewodniczący Rady Eugeniusz Kucner

Stowarzyszenie "Dolina Noteci" ul. Sienkiewicza 2 64-800 Chodzież

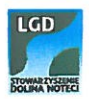

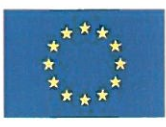

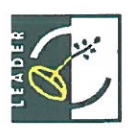

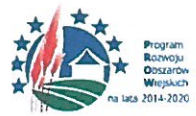

### Załączniki

#### - Uzasadnienie do uchwały

# - Karta merytoryczna oceny operacji według lokalnych kryteriów

\*cyfry rzymskie oznaczające numer kolejny posiedzenia, łamane przez numer kolejny uchwały zapisany cyframi arabskimi, łamane przez dwie ostatnie cyfry roku (np.: VI/13/16)

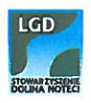

#### Uzasadnienie dla uchwały VI/3/18

#### z dnia 10 sierpnia 2018 r.

### Rady Organizacyjnej Stowarzyszenia LGD "Dolina Noteci" w sprawie wyboru operacji do finansowania

Na podstawie rozporządzenia Ministra Rolnictwa i Rozwoju Wsi z dnia 24 września 2015 r. w sprawie szczegółowych warunków i trybu przyznawania pomocy finansowej w ramach poddziałania "Wsparcie na wdrażanie operacji w ramach strategii rozwoju lokalnego kierowanego przez społeczność" objętego Programem Rozwoju Obszarów Wiejskich na lata 2014-2020 (Dz. U. poz. 1570 z późn. zm.) oraz na podstawie § 20 Statutu Stowarzyszenia i Regulaminu Organizacyjnego Rady stwierdza się co następuje:

#### $81$

Operacja pod tytułem: Założenie działalności KULNATURA - animacja, eventy, edukacja, monitoring i ochrona przyrody.

1 kryterium: Wnioskodawca uzyskał 0 pkt, ponieważ oświadczył w formularzu oceny własnej, że jest członkiem i ma opłaconą składkę członkowską, ale od 22.01.2018r. Informacja ta jest zgodna z aktualną listą członków i listą opłaconych składek.

2 kryterium: Wnioskodawca uzyskał 2 pkt, ponieważ oświadczył we wniosku, że będzie wykorzystywał logotyp LGD "Dolina Noteci" na materiałach informacyjnych.

3 kryterium: Wnioskodawca uzyskał 0 pkt, ponieważ oświadczył w biznesplanie, że planuje utworzyć tylko jedno stanowisko pracy.

4 kryterium: Wnioskodawca uzyskał 6 pkt, ponieważ oświadczył we formularzu oceny własnej, że zaplanował działania informacyjne o dofinansowaniu ze środków z PROW 2014-2020 zgodnie z Księgą Wizualizacji w formie tablicy, ulotek i na stronie internetowej.

5 kryterium: Wnioskodawca uzyskał 0 pkt, ponieważ oświadczył w formularzu oceny własnej, że jego działalność nie będzie oparta na produktach rolnych.

6 kryterium: Wnioskodawca uzyskał 8 pkt, ponieważ oświadczył we wniosku i formularzu oceny własnej, że realizacja operacji nie przekroczy 4 miesięcy, tj. od 08.2018 r. do 11.2018 r.

7 kryterium: Wnioskodawca uzyskał 8 pkt, ponieważ oświadczył we wniosku, biznesplanie i formularzu oceny własnej, że należy do grupy osób defaworyzowanych.

8 kryterium: Wnioskodawca uzyskał 10 pkt, ponieważ oświadczył we wniosku, biznesplanie i formularzu oceny własnej, że osoba zatrudniona będzie należała do grupy osób defaworyzowanych.

9 kryterium: Wnioskodawca uzyskał 3 pkt, ponieważ oświadczył we wniosku, biznesplanie i formularzu oceny własnej, że będzie przyczyniał się do ochrony środowiska poprzez realizowanie zleceń i projektów związanych z monitoringiem, inwentaryzacją oraz sporządzaniem dokumentacji przyrodniczych, poprzez organizację warsztatów edukacyjno-przyrodniczych oraz przyrodniczoartystycznych i wykorzystanie do nich materiałów z recyklingu.

10 kryterium: Wnioskodawca uzyskał 4 pkt, ponieważ oświadczył we wniosku i formularzu oceny własnej, że brał udział w doradztwie indywidualnym i szkoleniu. Informacja ta jest zgodna z listą szkoleń i doradztwa indywidualnego.

11 kryterium: Wnioskodawca uzyskał 10\_pkt, ponieważ oświadczył w wniosku, biznesplanie i formularzu oceny własnej, że będzie świadczył usługi w sektorze turystycznym.

12 kryterium: Wnioskodawca uzyskał 10 pkt, ponieważ oświadczył we wniosku, formularzu oceny własnej, że jest zameldowany na obszarze LSR dłużej niż 12 miesięcy. Złożono zaświadczenie o zameldowaniu wydane przez Burmistrza Miasta i Gminy Szamocin.

13 kryterium: Wnioskodawca uzyskał 10 pkt, ponieważ oświadczył we wniosku, biznesplanie i formularzu oceny własnej, że jego działalność jest innowacyjna na terenie działania LSR, gdyż chce wprowadzić na rynek innowacyjne usługi, takie jak warsztaty kuglarskie, fireshow i LEDshow, relacjonować różne wydarzenia za pomocą zmontowanych filmików oraz livestreamów z prowadzonych działań, a także wprowadzić na rynek usługi ekspertów ornitologów dla programów rolno-środowiskowych.

14 kryterium: Wnioskodawca uzyskał 2 pkt, ponieważ oświadczył we wniosku i formularzu oceny własnej, że będzie podnosił swoje kwalifikacje w zakresie realizowanej operacji poprzez udział w skończenie rocznego kursu pedagogiki cyrku oraz udział w szkoleniu "dr Pasikonik".

15 kryterium: Wnioskodawca uzyskał 5 pkt, ponieważ wyczerpująco uzasadnił realizację projektu we wniosku, biznesplanie i formularzu oceny własnej.

16 kryterium: Wnioskodawca uzyskał 5 pkt, ponieważ budżet został sporządzony w rzetelny i przejrzysty sposób, koszty i czas realizacji projektu są oszacowane na realnym poziomie.

17 kryterium: Wnioskodawca uzyskał 5 pkt, ponieważ w trakcie składania wniosku Wnioskodawca przyniósł kompletny wniosek z wszystkimi załącznikami.

 $§ 2$ 

Wnioskodawca: Monika Bykowska

Oznaczona na wniosku numerem nadanym przez LGD: 19/PP/18

Zamieszkałego w/ z siedzibą: 64-820 Szamocin, Marcinkowskiego 20

Z nr identyfikacyjny wnioskodawcy: 074214051

Złożona celem uzyskania pomocy finansowej w wysokości: 50 tysięcy złotych

W ramach działania: Podejmowanie działalności gospodarczej

Zdobył: 88 pkt

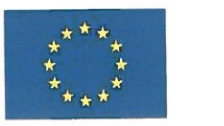

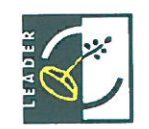

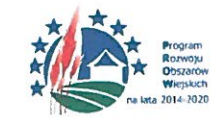

# **KARTA MERYTORYCZNA**

# OCENY OPERACJI WEDŁUG LOKALNYCH KRYTERIÓW

# Działanie – Podejmowanie działalności gospodarczej

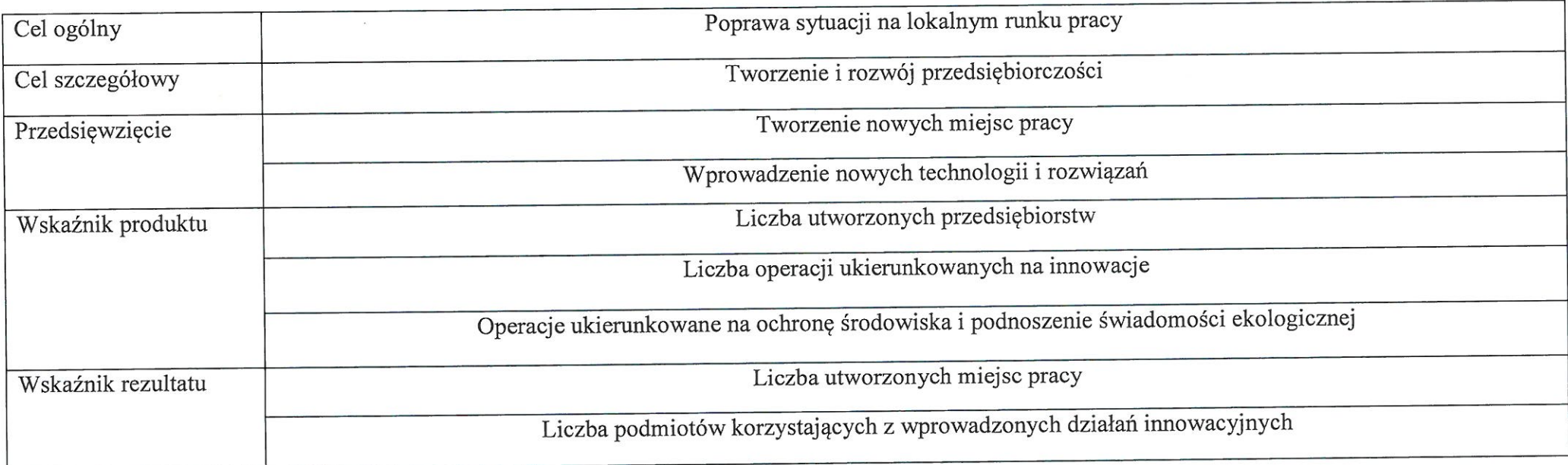

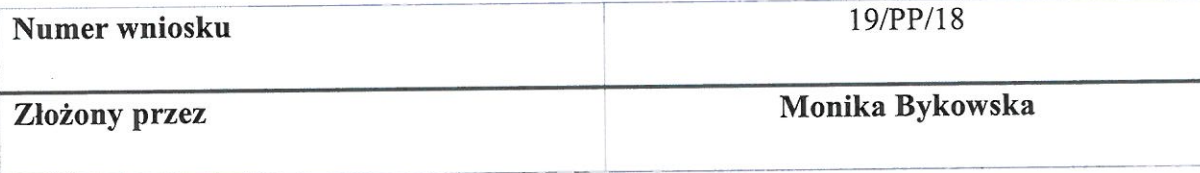

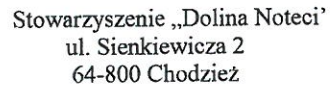

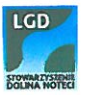

 $\sigma$   $_{\rm m}$ 

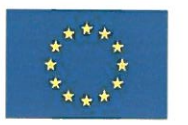

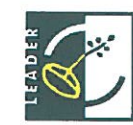

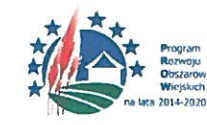

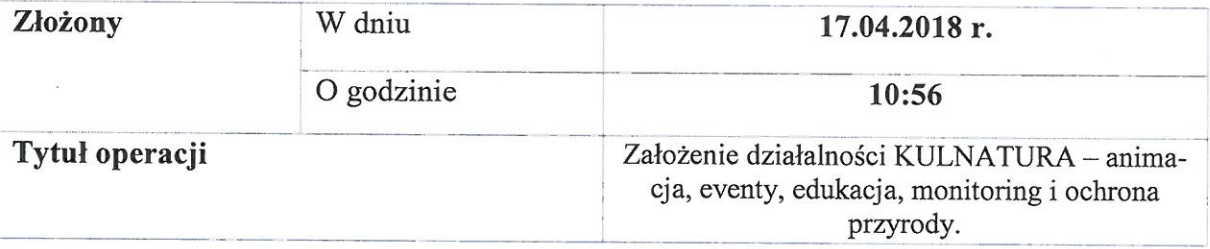

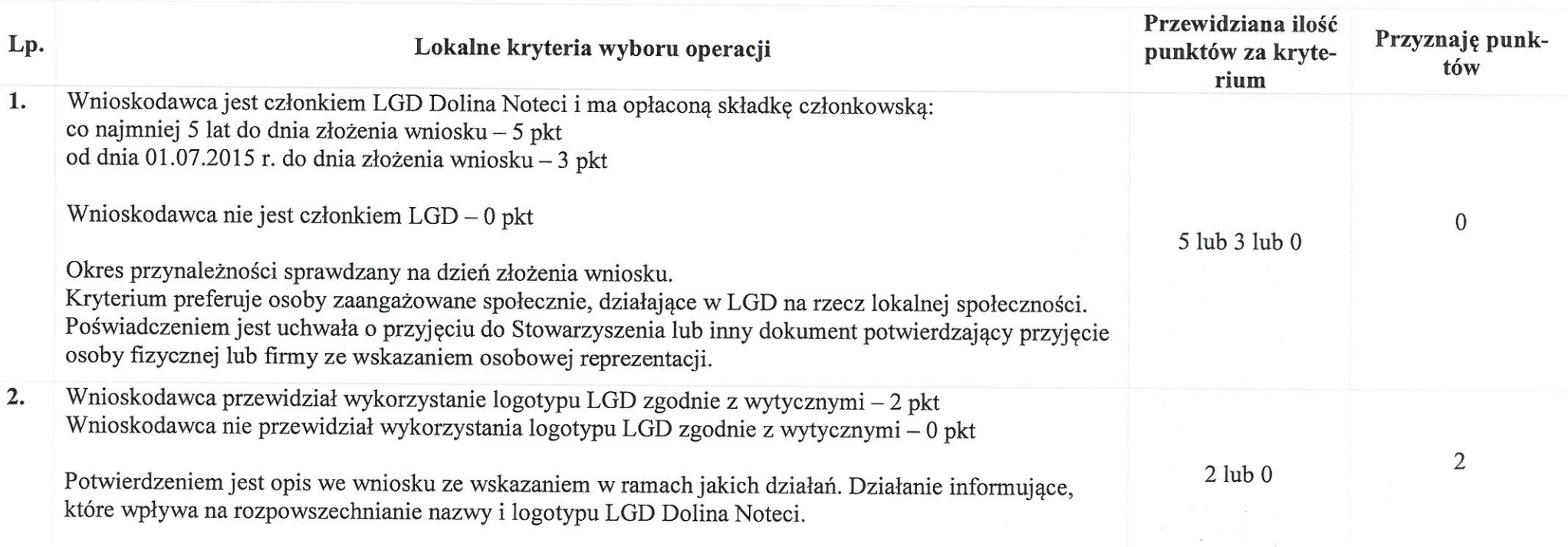

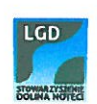

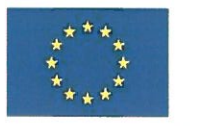

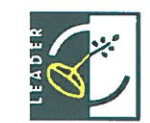

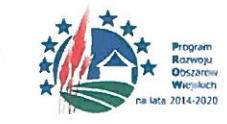

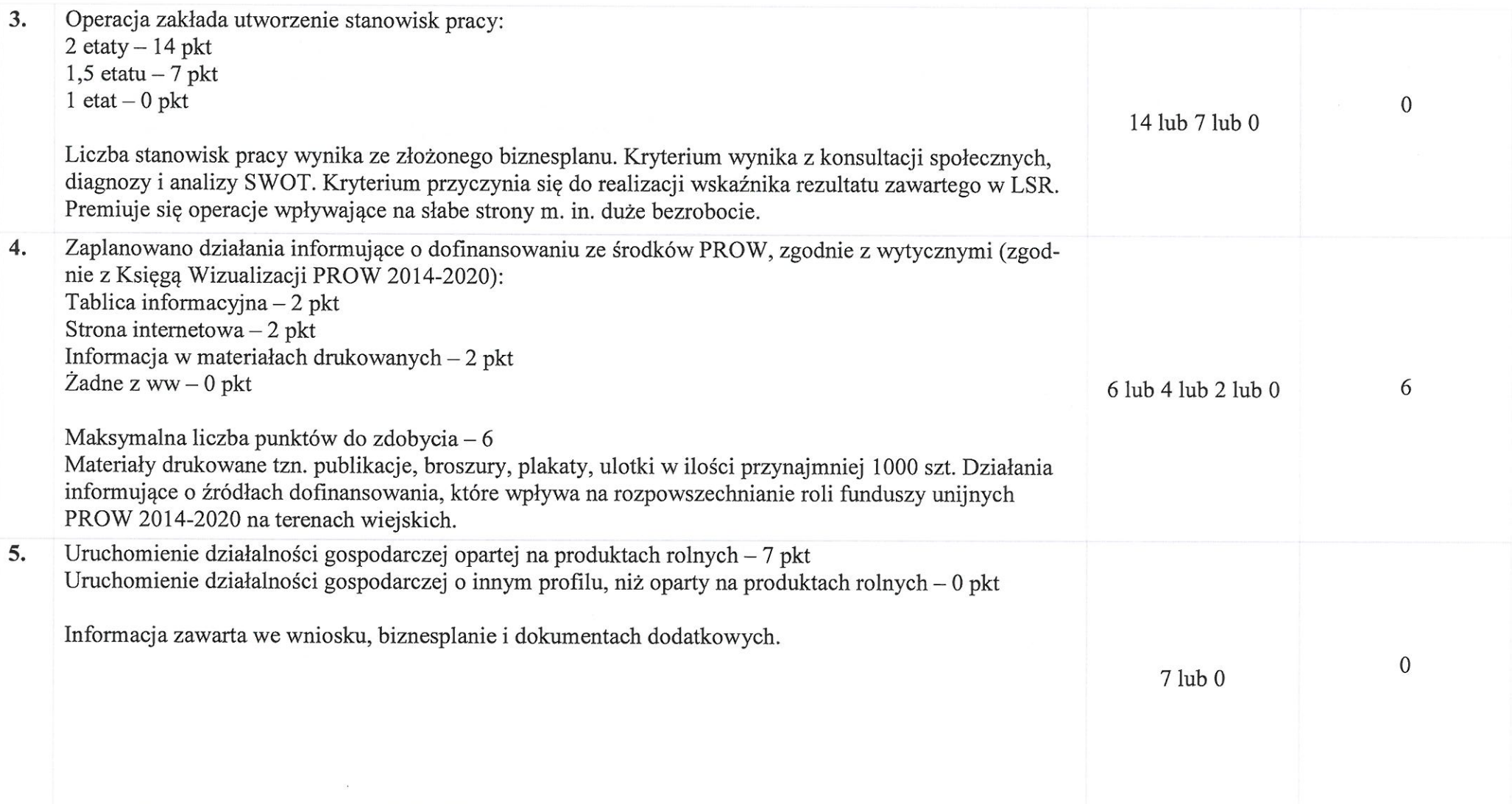

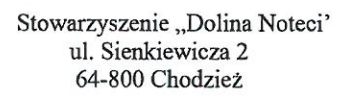

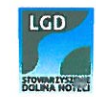

 $\sim 10$ e.

 $\sim$   $\sim$ 

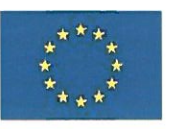

 $\mathcal{R} = \{1, \ldots, n\}$ 

 $\overline{\phantom{a}}$ 

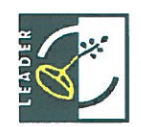

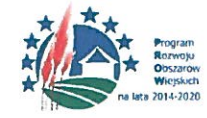

"Europejski Fundusz Rolny na rzecz Rozwoju Obszarów Wiejskich: Europa inwestująca w obszary wiejskie"

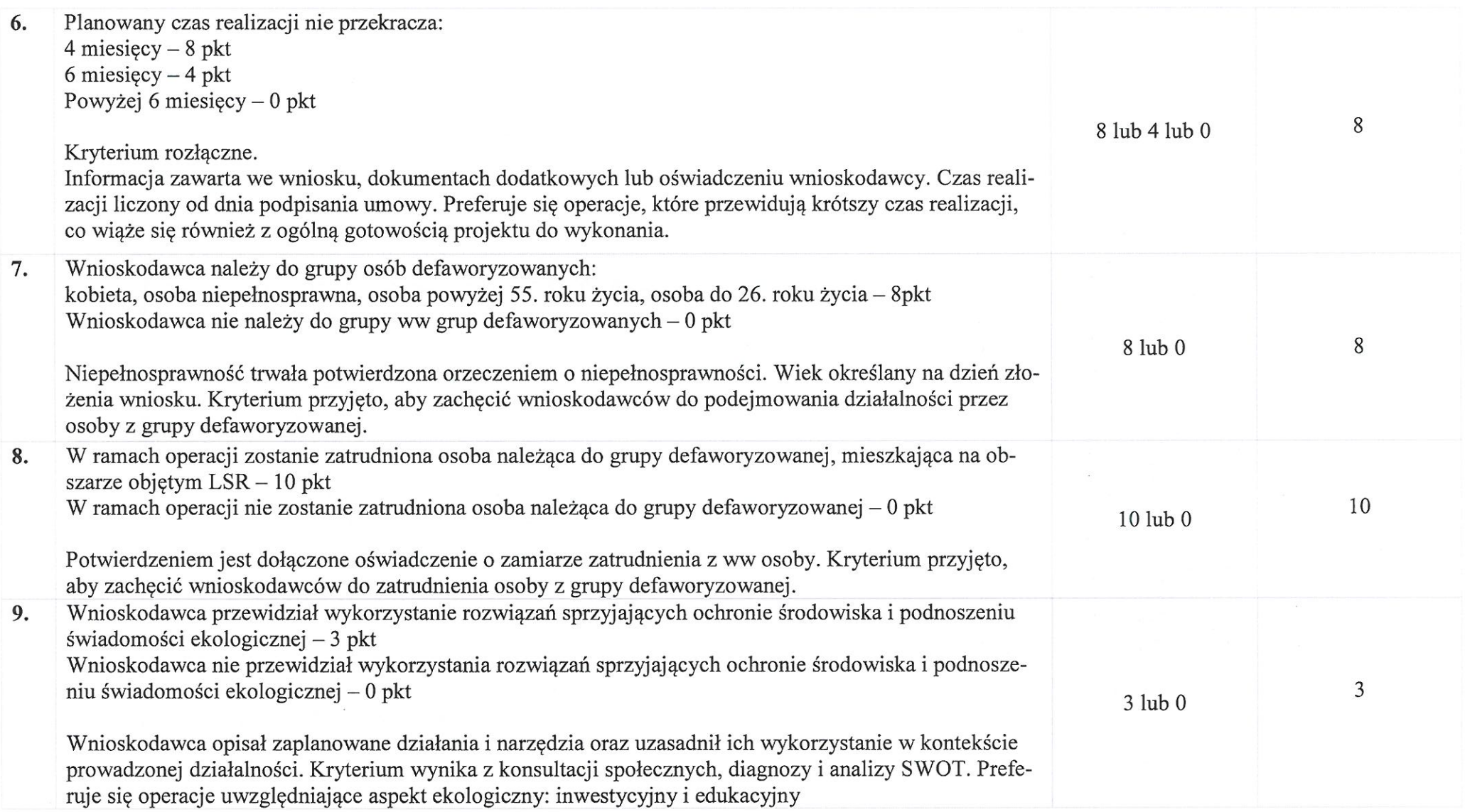

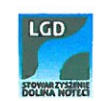

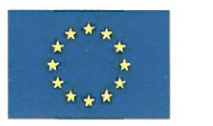

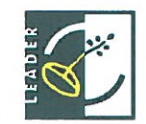

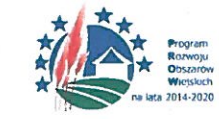

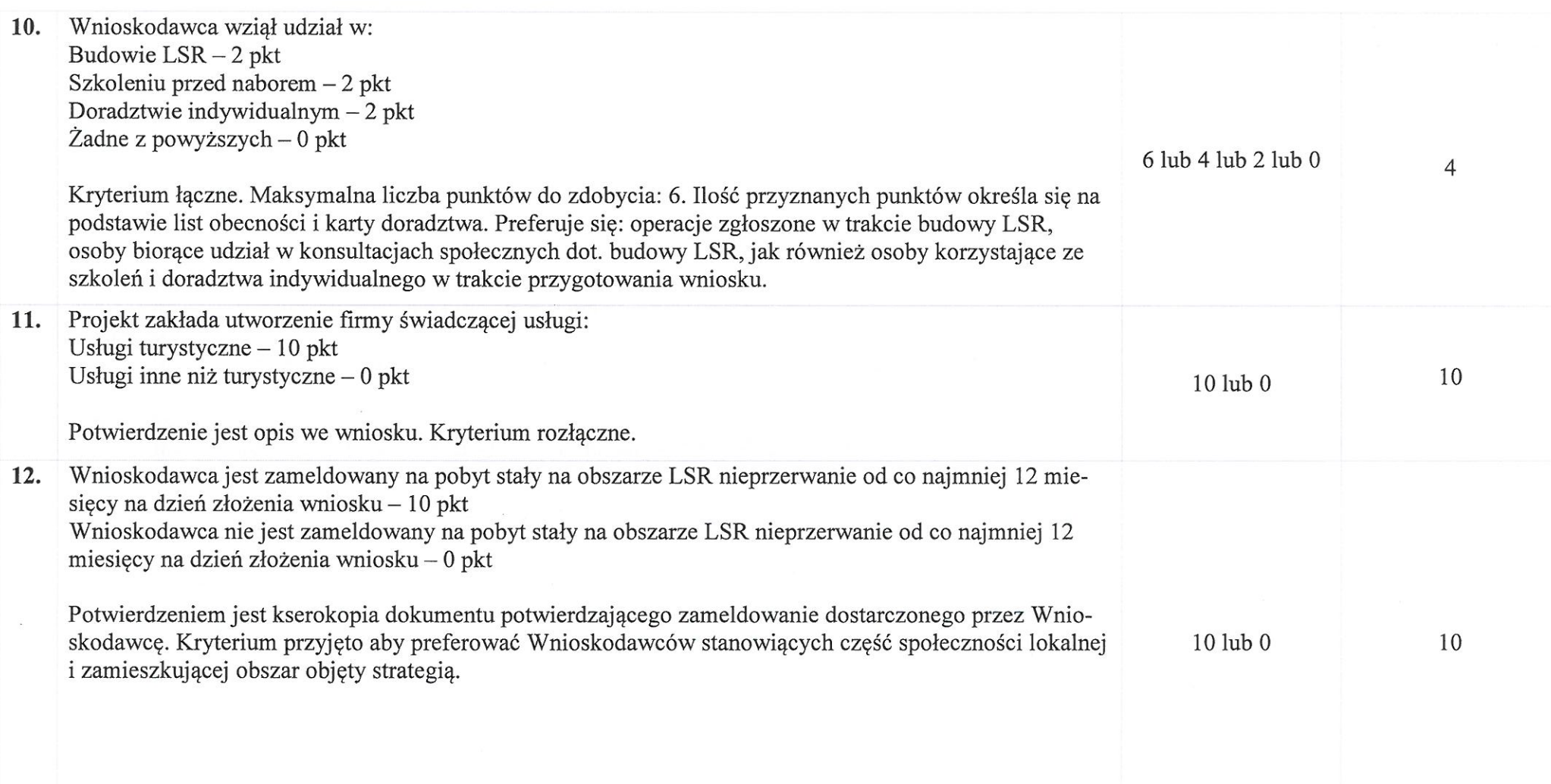

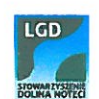

 $\sim$   $^{-18}$ 

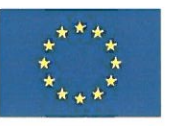

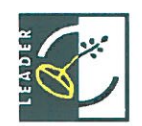

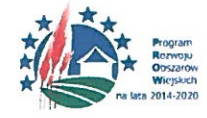

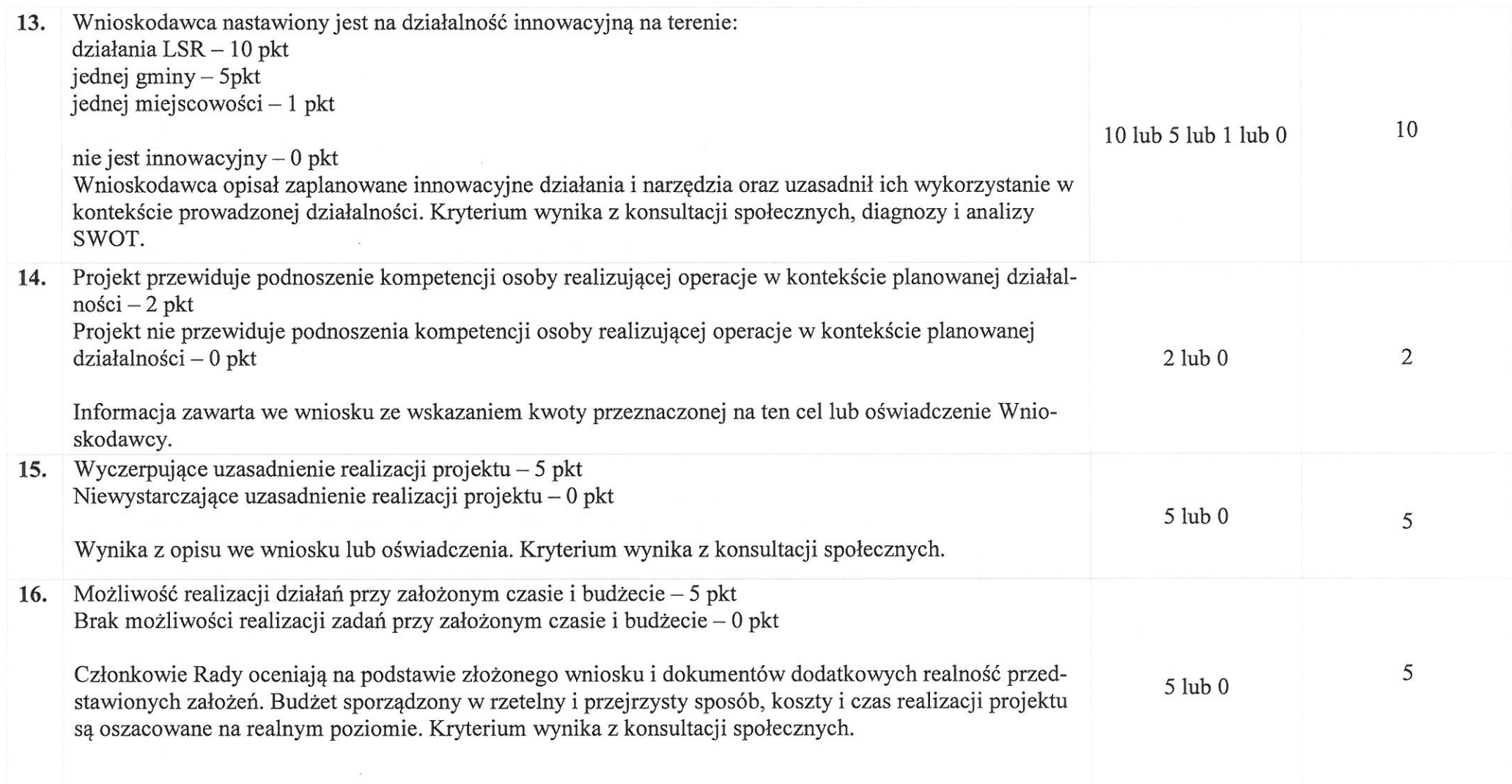

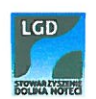

 $\mathcal{C}$ 

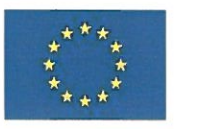

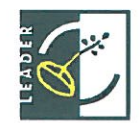

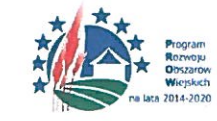

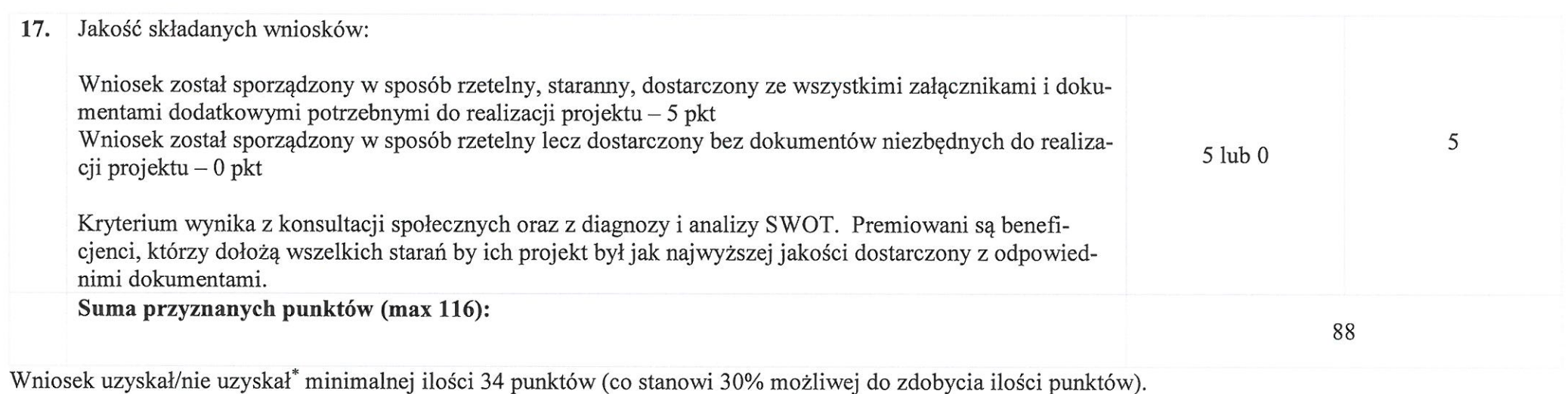

Kryteria strategiczne (premiujące), brane pod uwagę w przypadku równej ilości punktów: nr 3, nr 9, nr 11, nr 13.

Ustalono kwotę wsparcia w wysokości: 50.000 zł, słownie: pięćdziesiąt tysięcy złotych 0/100

Przewodniczący Rady - Eugeniusz Kucner

\* niepotrzebne skreślić

Chodzież, 10.08.2018 r.

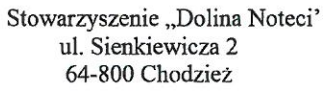

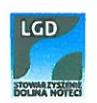

 $\mathcal{L}_{\mathcal{A}}$